**ON** Science **made** smarter

### Használati útmutató - HU

# AD226

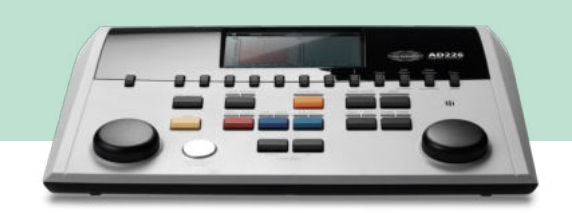

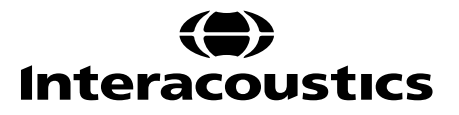

# Tartalomjegyzék

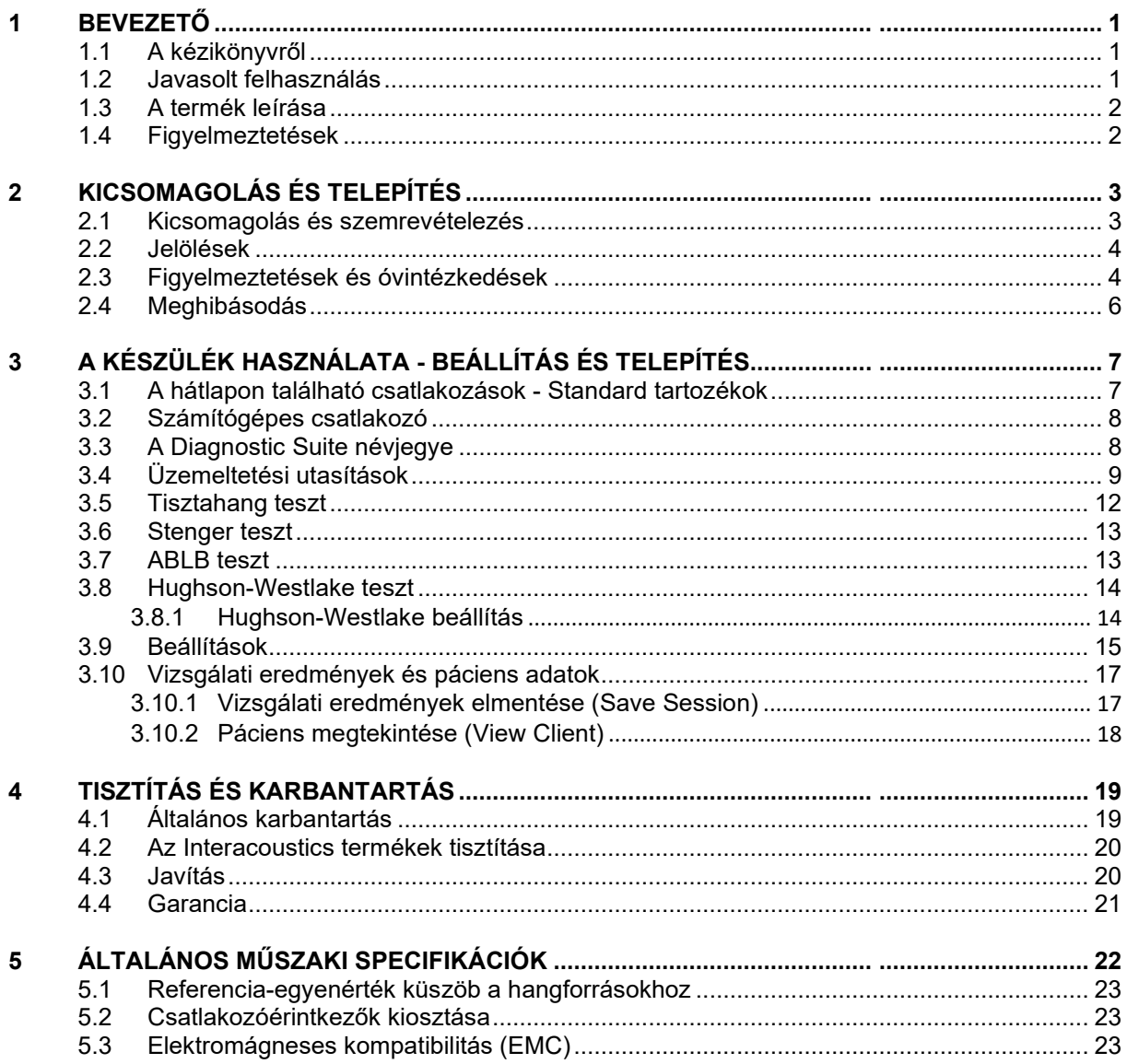

# whenhal

### <span id="page-2-0"></span>1 Bevezető

### <span id="page-2-1"></span>**1.1 A kézikönyvről**

Ez a kézikönyv az AD226 készülékre vonatkozik. A termék gyártója:

#### **Interacoustics A/S**

Audiometer Allé 1 5500 Middelfart Dánia<br>Tel.: +45 6371 3555 Fax: +45 6371 3522<br>F-mail: info@interacou E-mail: info@interacoustics.com<br>Internet: www.interacoustics.com [www.interacoustics.com](http://www.interacoustics.com/)

### <span id="page-2-2"></span>**1.2 Javasolt felhasználás**

Az AD226 diagnosztikai audiométer a halláscsökkenés vizsgálatára szolgáló eszköz. Az ilyen típusú orvosi készülékek teljesítményét és speciális jellemzőit a felhasználó által megadott vizsgálati körülmények határozzák meg, és a környezeti és működtetési feltételektől függően eltérőek lehetnek. A diagnosztikai audiométerrel végzett halláscsökkenés szűrés sikeressége a páciens megfelelő együttműködésétől függ. A nem megfelelően válaszoló betegeknél lehetőség van olyan tesztek elvégzésére, amelyek legalább néhány értékelhető eredményt adnak. Ilyen esetekben a "normális hallás" diagnosztizálásakor nem szabad figyelmen kívül hagyni esetleges más, ezzel ellentétes eredményre mutató jeleket. Ha a hallásérzékenységgel kapcsolatban további kételyek merülnek fel, teljes audiológiai vizsgálatot kell végezni.

Az AD226 audiométert kizárólag audiológus szakorvos, fül-orr-gégész szakorvos vagy képzett szakember használhatja. A megfelelő méréshez az ISO 8253-1 szabvány szerinti zajmentes környezetet kell biztosítani. Ez az eszköz bármely pácienscsoport esetében használható nemtől, életkortól és egészségi állapottól függetlenül. A készülék pácienssel érintkező részeit a páciens biztonsága érdekében fokozott körültekintéssel kell kezelni. Az optimális pontosság érdekében fontos, hogy a páciens nyugodtan, stabilan helyezkedjen el.

### <span id="page-3-0"></span>**1.3 A termék leírása**

Az AD226 egy 1½ csatornás hordozható audiométer, amellyel lég- és csontvezetéses hallásképesség vizsgálat végezhető maszkolással. Speciális vizsgálati eljárások mint SISI, HW, Stenger és Langenbeck vizsgálatok is elérhetők.

Alapkiszerelésben az AD226 készülék tartozékai:

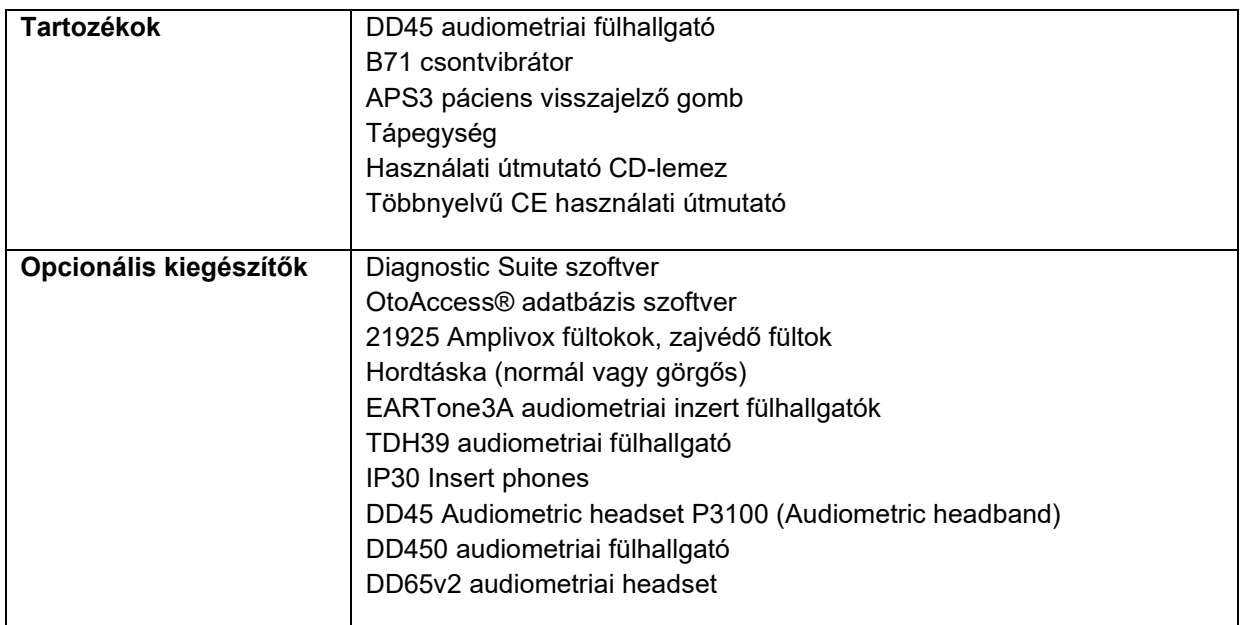

### <span id="page-3-1"></span>**1.4 Figyelmeztetések**

A kézikönyvben a figyelmeztetéseket és megjegyzéseket az alábbi módon jelezzük:

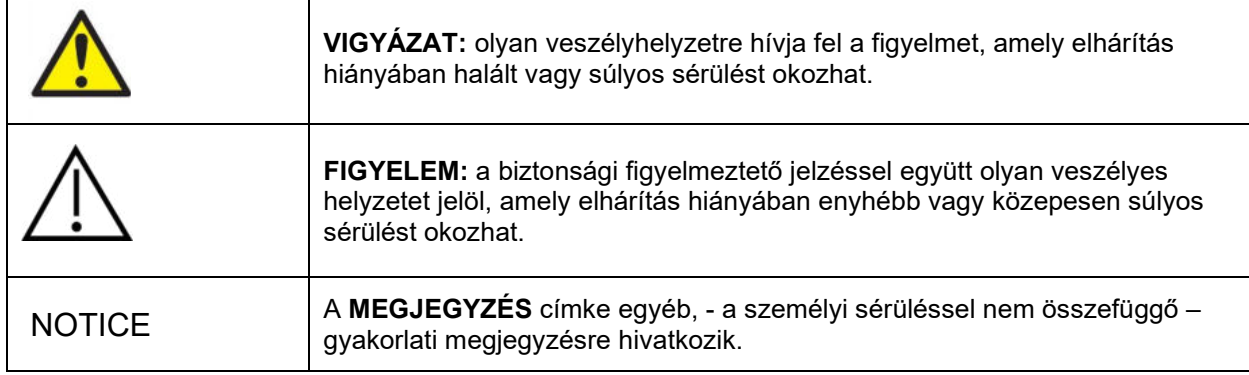

# <span id="page-4-0"></span>2 Kicsomagolás és telepítés

### <span id="page-4-1"></span>**2.1 Kicsomagolás és szemrevételezés**

#### **Ellenőrizze a dobozt és a tartalmát, nem sérültek-e**

A készülék átvételekor ellenőrizze a csomagoláson a gondatlan kezelésre vagy sérülésre utaló nyomokat. Ha a doboz sérült, őrizze meg a készülék és tartozékok mechanikai és elektronikai ellenőrzésének elvégzéséig. Ha a készülék hibás, lépjen kapcsolatba a helyi forgalmazóval. A termék csomagolását őrizze meg, hogy a futár meg tudja vizsgálni, és Ön szükség esetén érvényesíthesse jótállási igényeit.

#### **Őrizze meg a dobozt későbbi szállítás esetére**

Az AD226 saját csomagolásban érkezik, amelyet kifejezetten az eszköz számára alakítottak ki. Őrizze meg ezt a dobozt. Szüksége lesz rá, ha a készüléket vissza kell szállíttatnia szervizelésre. Ha javításra van szükség, lépjen kapcsolatba a helyi forgalmazóval.

#### **Hibák jelentése**

#### **Vizsgálja meg csatlakoztatás előtt**

A terméket csatlakoztatás előtt még egyszer vizsgálja át, hogy nincs-e rajta sérülés. Ellenőrizze szemrevételezéssel, hogy a készülék házán és tartozékain nincs-e karcolás, esetleg hiányzó alkatrész.

#### **Azonnal jelentsen minden hibát**

Minden hiányzó alkatrészt vagy meghibásodást azonnal jelezni kell a készülék beszállítójának, mellékelve a számlát, a sorozatszámot és a hiba részletes leírását. A kézikönyv végén talál egy "Visszáru jegyzőkönyvet", amelyben leírhatja a problémát.

#### **Használja a "Visszáru jegyzőkönyvet"**

Ne feledje, hogy ha a szerviz szerelője nem tudja, milyen problémát keressen, előfordulhat, hogy nem találja meg. Ezért, kérjük, használja a Visszáru jegyzőkönyvet, amelynek alapján a javítást a jelzett problémáknak megfelelően végezhetik el.

#### **Tárolás**

Ha az AD226 készüléket egy ideig tárolnia kell, biztosítsa a műszaki specifikációk részben leírt tárolási feltételeket.

### <span id="page-5-0"></span>**2.2 Jelölések**

A készüléken az alábbi jelölések találhatók:

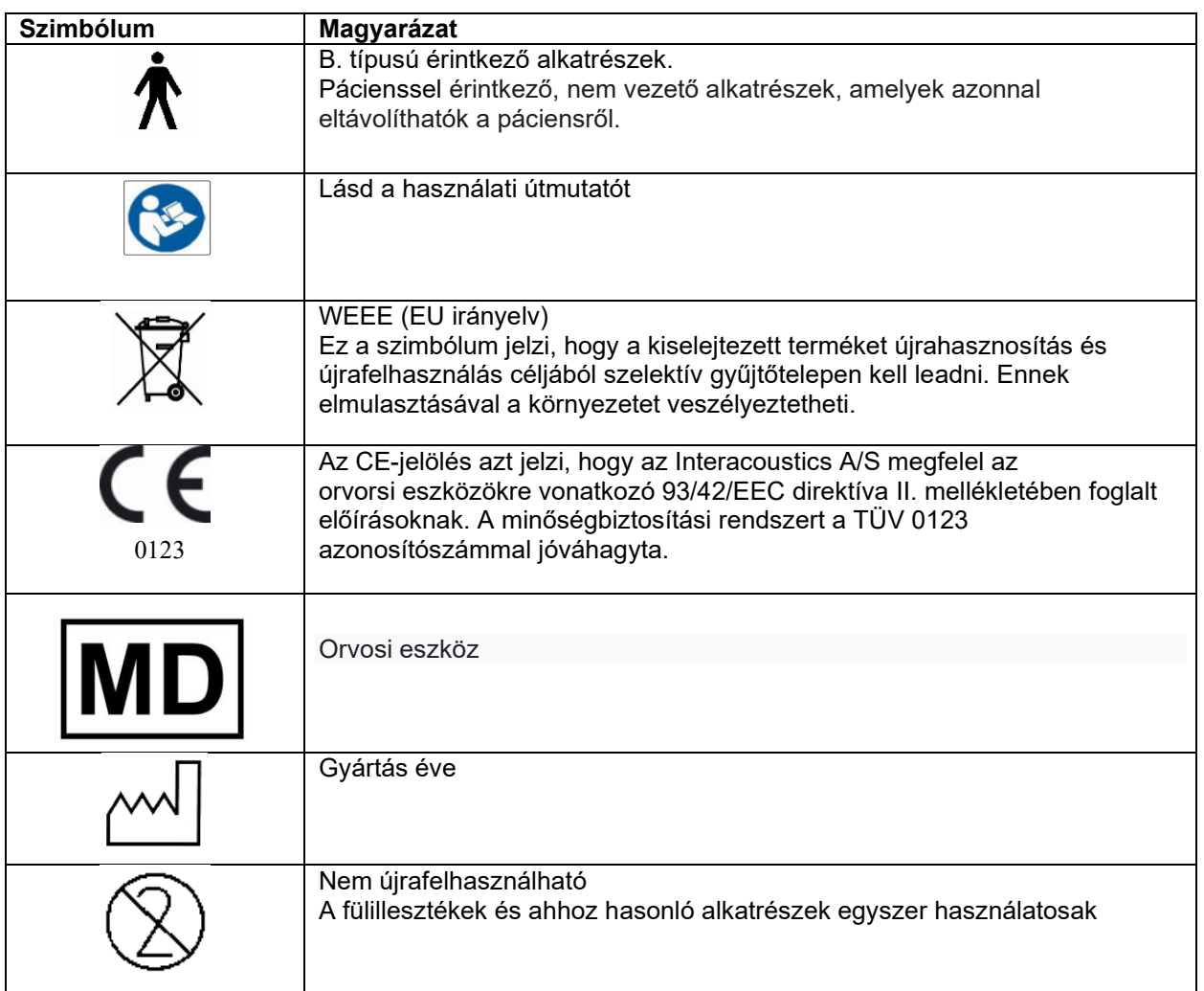

NOTICE **A típuscímke az eszköz alján található.**

### <span id="page-5-1"></span>**2.3 Figyelmeztetések és óvintézkedések**

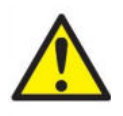

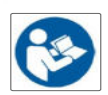

Ha a készülékhez külső berendezést csatlakoztat a jelbemenetre, jelkimenetre vagy más csatlakozóra, a csatlakoztatott berendezésnek meg kell felelnie a vonatkozó IEC szabványoknak (pl. IT. berendezésekre vonatkozó IEC 60950 szabvány). Ezekben az esetekben a feltételek teljesítéséhez optikai izolálás ajánlott. Az IEC 60601-1 feltételeinek nem megfelelő berendezéseket a betegtől a szabvány által meghatározott távolságban kell tartani (általában 1,5 méter). Ha kételyei merülnek fel ezzel kapcsolatban, forduljon orvosi műszer technikushoz vagy a helyi márkaképviselethez.

# whenhal

A készülék számítógép, nyomtató, hangszóró, stb. (orvosi elektromos rendszerek) csatlakozásainál nincs beépítve leválasztó eszköz.

Amikor a készüléket számítógéphez vagy más, elektromos orvosi rendszerhez tartozó berendezéshez csatlakoztatja, ellenőrizze, hogy a teljes áramfelvétel nem haladja meg a biztonsági korlátozásokat és az elválasztások rendelkeznek az IEC/ES 60601-1 előírásainak megfelelő dielektromos állandóval, kúszóúttal és légtávolságokkal. Ha a készüléket számítógéphez és más berendezésekhez csatlakoztatja, ne érjen egyszerre a számítógéphez és a beteghez.

A készülék lítiumos gombelemmel működik. Az elemet csak szakemberek tölthetik fel. Az elemek felrobbanhatnak, vagy égési sérülést okozhatnak, ha szétszereli, összetöri vagy nyílt lángnak, magas hőmérsékletnek teszi ki. Ne zárja rövidre.

A berendezés bárminemű módosítása az Interacoustics engedélye nélkül tilos.

Az Interacoustics kérés esetén elérhetővé teszi a vonatkozó kapcsolási rajzokat, alkatrészlistákat, leírásokat, kalibrációs útmutatókat, vagy bármely egyéb információt, amely segít a szervizszemélyzetnek az audiométer minden olyan alkatrészének javításában, amelyet az Interacoustics szervizszemélyzet által javíthatónak ielölt.

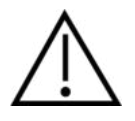

Ne helyezze be és ne használja az inzert fülhallgatót új, tiszta és hibátlan állapotú fülilleszték nélkül. Minden esetben ellenőrizze a szivacsbetét vagy fülilleszték helyes behelyezését. A szivacsbetétek és fülillesztékek egyszer használatosak.

A készüléket ne használja olyan környezetben, ahol folyadék ömölhet rá.

Az opcionális EarTone5A inzert hangforráshoz tartozó szivacsos fülillesztéket minden vizsgálat előtt ajánlott kicserélni. Az egyszer használatos fülillesztékek garantálják a megfelelő higiéniai feltételeket minden páciens számára, valamint szükségtelenné teszik a fejpánt és a fülpárna rendszeres tisztítását.

- A szivacsos fülillesztékből kiálló fekete csövet az inzert hangforrás hangvezető csövének végéhez kell csatlakoztatni
- Csavarja össze a szivacsos fülillesztéket a lehető legkisebb átmérőre
- Helyezze be a páciens hallójáratába
- Tartsa a szivacsos fülillesztéket addig, amíg kitágul és teljesen lezárja a hallójáratot
- Vizsgálat után a szivacsos fülillesztéket a fekete csővel együtt vegye le a hangvezető cső végéről
- Az új szivacsos fülilleszték felhelyezése előtt ellenőrizze az inzert hangforrást

A készüléket tilos magas oxigéntartalmú környezetben vagy gyúlékony anyagok közelében használni.

#### **NOTICE**

A rendszerleállás megakadályozása érdekében tegye meg a számítógépes vírusok és hasonló káros elemek elleni óvintézkedéseket.

Csak a használt készülékhez kalibrált hangforrásokat használjon. Az érvényes kalibrálást a hangforráson feltüntetett mérőkészülék sorozatszám jelzi.

Bár a készülék megfelel a vonatkozó EMC előírásoknak, ügyeljen rá, hogy a készüléket ne tegye ki feleslegesen elektromágneses sugárzásnak, pl. ne használjon a közelében mobiltelefont. Ha a berendezést másik műszer közelében használja, győződjön meg róla, hogy nincs interferencia. Az EMC előírásokra vonatkozó megjegyzéseket lásd a mellékletben.

# ակատայի

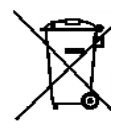

Az Európai Unió területén tilos az elektromos és elektronikus berendezésekből származó hulladékot a háztartási szemétbe dobni. Az elektronikai hulladék veszélyes anyagot tartalmazhat, ezért azt szelektíven kell összegyűjteni. Az ilyen termékeket egy áthúzott szeméttárolót ábrázoló piktogramm jelöli. Az elektronikai hulladék újrahasznosításában és megfelelő újrafeldolgozásában a felhasználónak kiemelt szerepe van. Ha az ezen termékekből származó hulladékot nem a

megfelelő módon kezelik, az veszélyeztetheti a környezetet, és ebből következően az emberi egészséget is. A rendszerleállás megakadályozása érdekében tegye meg a számítógépes vírusok és hasonló káros elemek elleni óvintézkedéseket.

Ha a készüléket hosszabb ideig nem használja, távolítsa el az elemeket.

#### <span id="page-7-0"></span>**2.4 Meghibásodás**

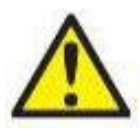

A termék meghibásodása esetén fontos a páciensek, a felhasználók és más személyek védelme a káros hatásoktól. Amennyiben a termék ilyen káros hatást váltott ki vagy válthat ki, akkor a készüléket azonnal el kell különíteni.

A termékkel vagy annak használatával kapcsolatos káros hatású vagy ártalmatlan meghibásodást azonnal jelenteni kell a forgalmazónak, ahol a terméket beszerezték. Kérjük, hogy minél több adatot közöljön, pl. a sérülés típusát, a termék sorozatszámát, a szoftver verzióját, a csatlakoztatott tartozékok adatait és minden egyéb lényeges információt.

A készülék használatával összefüggő haláleset vagy súlyos incidens esetén, az incidenst haladéktalanul jelenteni kell az Interacoustics és a helyi illetékes nemzeti hatóság felé.

# <span id="page-8-0"></span>3 A készülék használata - Beállítás és telepítés

### <span id="page-8-1"></span>**3.1 A hátlapon található csatlakozások - Standard tartozékok**

A hátlapon található csatlakozások használatakor a jobb áttekinthetőség érdekében óvatosan döntse meg/fordítsa el a készüléket.

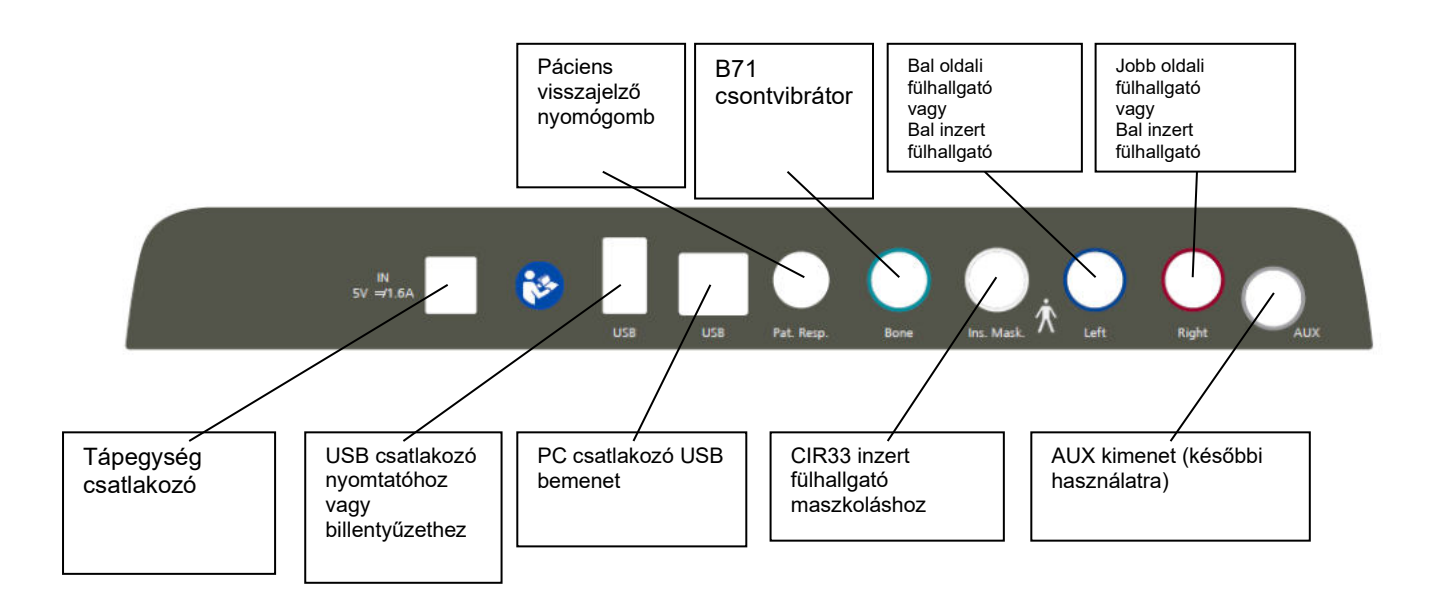

### whenhout

#### <span id="page-9-0"></span>**3.2 Számítógépes csatlakozó**

A hibrid módra (on-line és számítógépes üzemmód), valamint a beteg/vizsgálat adatátvitelre vonatkozó részletekért lásd a Diagnostic Suite szoftver használati útmutatóját.

**MEGJEGYZÉS** Az adatvédelem részeként kövesse a következő pontokat:

- 1. Használjon Microsoft által támogatott operációs rendszereket<br>2. Ellenőrizze, hogy az operációs rendszer biztonsági funkciói na
- 2. Ellenőrizze, hogy az operációs rendszer biztonsági funkciói naprakészek és hibamentesek legyenek
- 3. Engedélyezze az adatbázis titkosítást
- 4. Használjon egyedi felhasználói fiókokat és jelszavakat
- 5. Helyi adattárolással védje a számítógépekhez való fizikai és hálózati hozzáférést
- 6. Használjon frissített vírusirtót, tűzfalat és malware-védelmi szoftvert
- 7. Alkalmazzon megfelelő eljárást az adatok biztonsági mentésére
- 8. Alkalmazzon megfelelő napló megőrzési eljárást

#### <span id="page-9-1"></span>**3.3 A Diagnostic Suite névjegye**

Az alábbi ablak Menu > Help > About (Menü > Súgó > Névjegy) lépések után látható. Ez a szoftver azon területe, ahol a licenckulcsokat kezelheti, és ellenőrizheti a Suite, Firmware és Build verzióit.

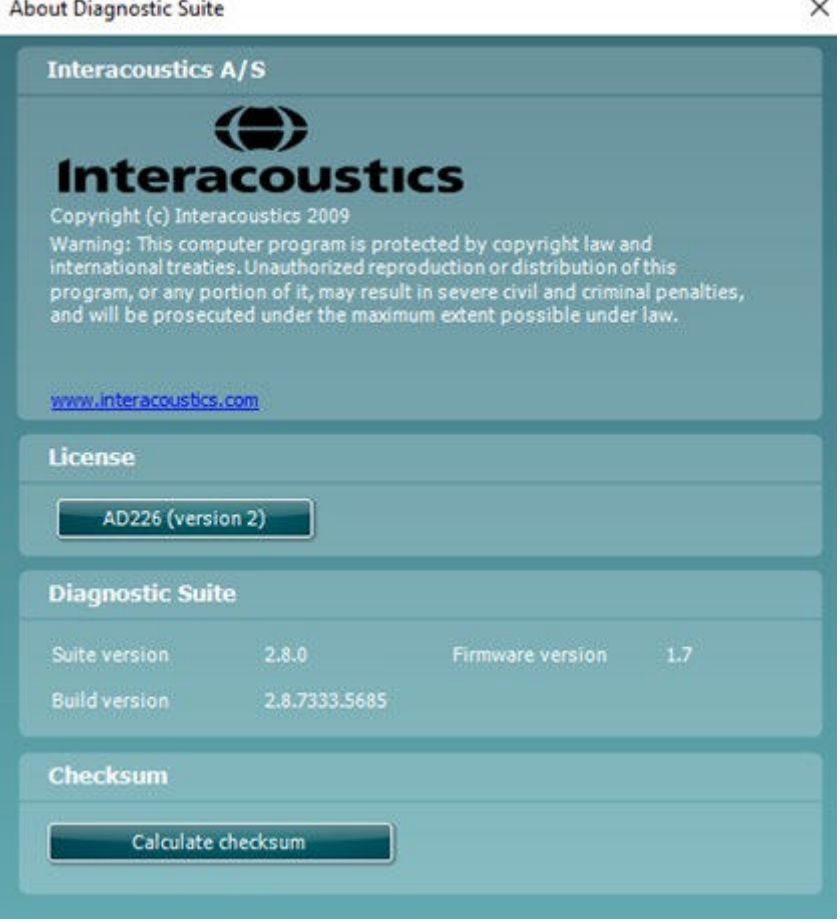

Ugyancsak ebben az ablakban található az ellenőrző összeg rész, amely funkció segítségével ellenőrizheti a szoftver integritását. Ez a szoftver verziójának fájl- és mappatartalmát ellenőrzi. Ehhez egy SHA-256 algoritmust alkalmaz.

Az ellenőrző összeg megnyitásakor egy karakterekből és számjegyekből álló láncot lát, amelyet dupla kattintással másolhat le.

# whenhand

### <span id="page-10-0"></span>**3.4 Üzemeltetési utasítások**

Az alábbi ábrán az AD226 előlapja látható, melyen feltüntetük a gombokat, kapcsolókat és a kijelzőt:

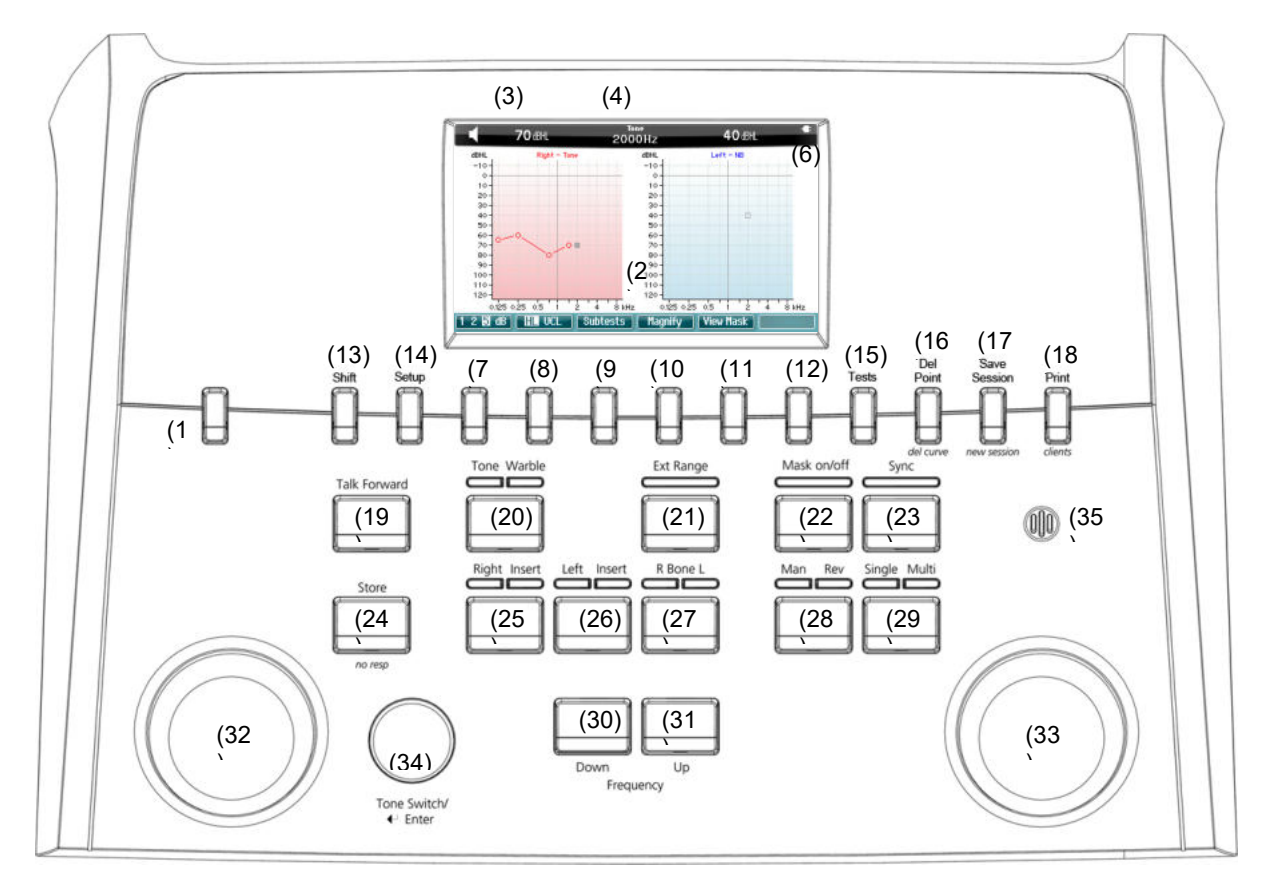

A következő táblázat az egyes gombok és kapcsolók funkcióit írja le.

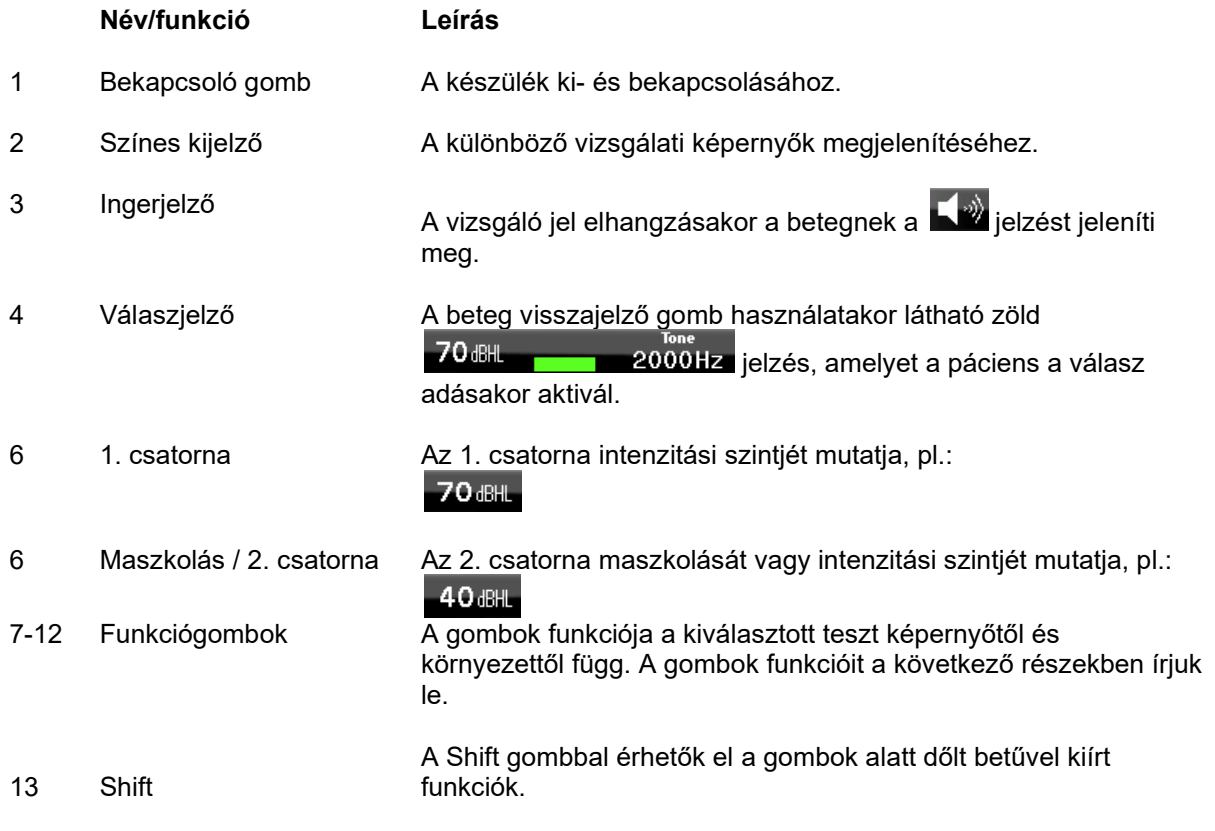

# wommon

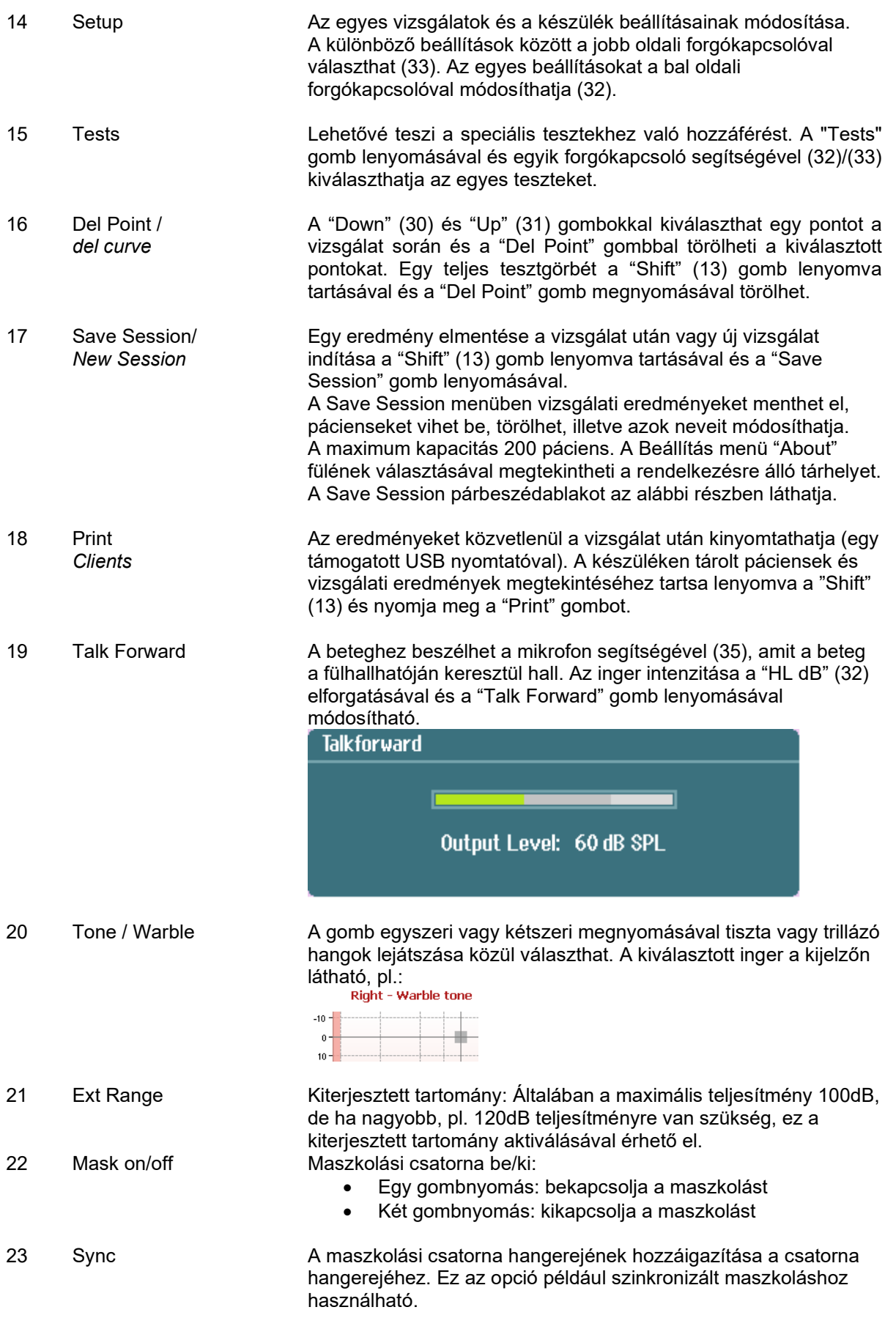

# wommon

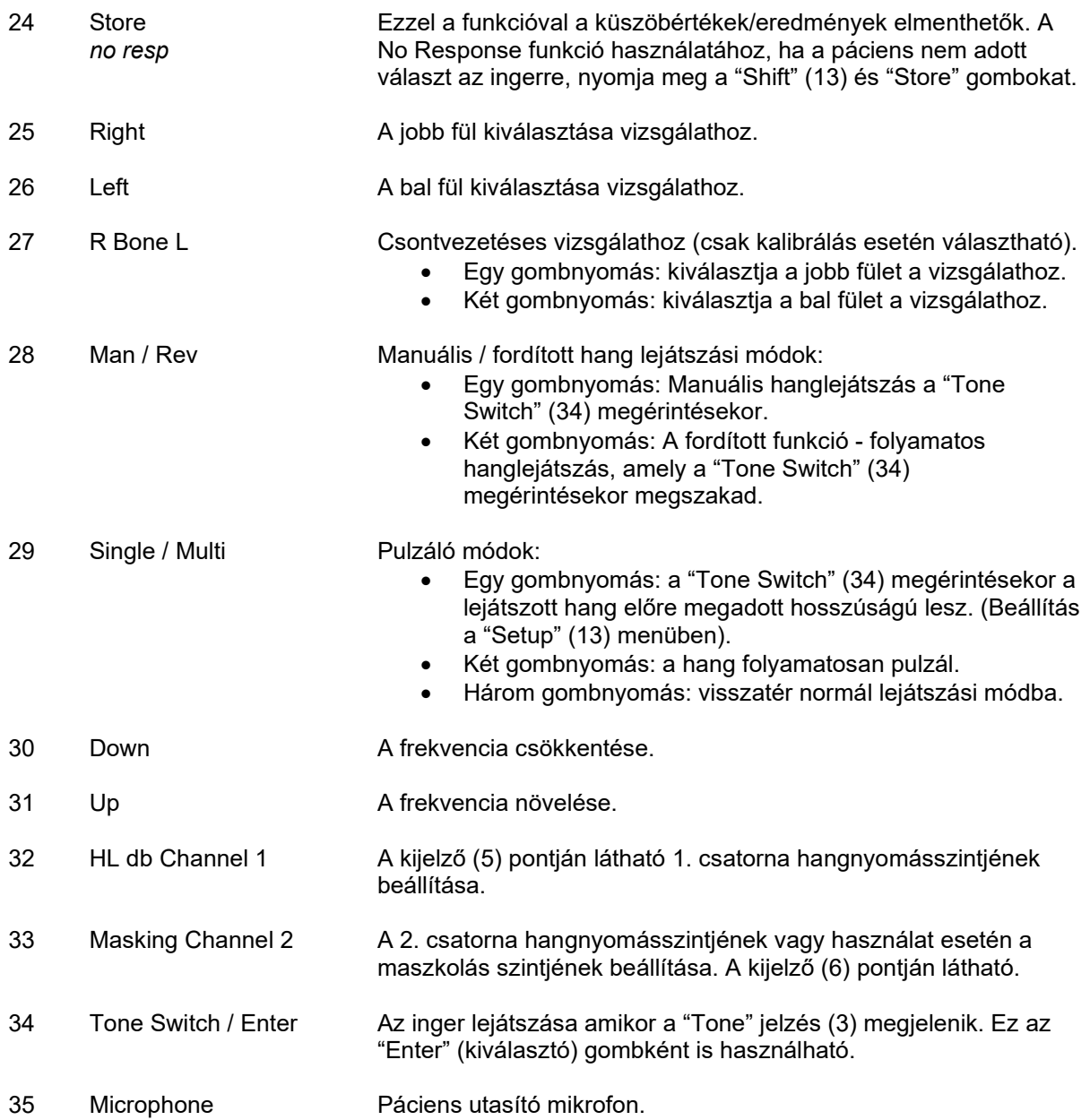

#### **Az elemek működése**

Az elemeket a jelzéseknek megfelelően helyezze be.

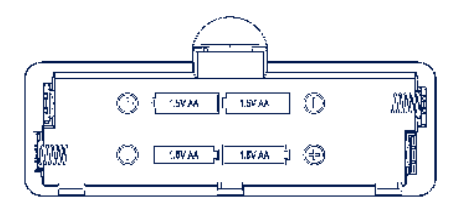

Használjon 4 db. 1,5V/1,2V alkáli/NiMH AA típusú elemet

Megjegyzés:

Ha a készüléket elemről, vagy USB-tápról üzemeltetik a kimenet a névlegeshez képest 20dB-el kisebb lesz.

### <span id="page-13-0"></span>**3.5 Tisztahang teszt**

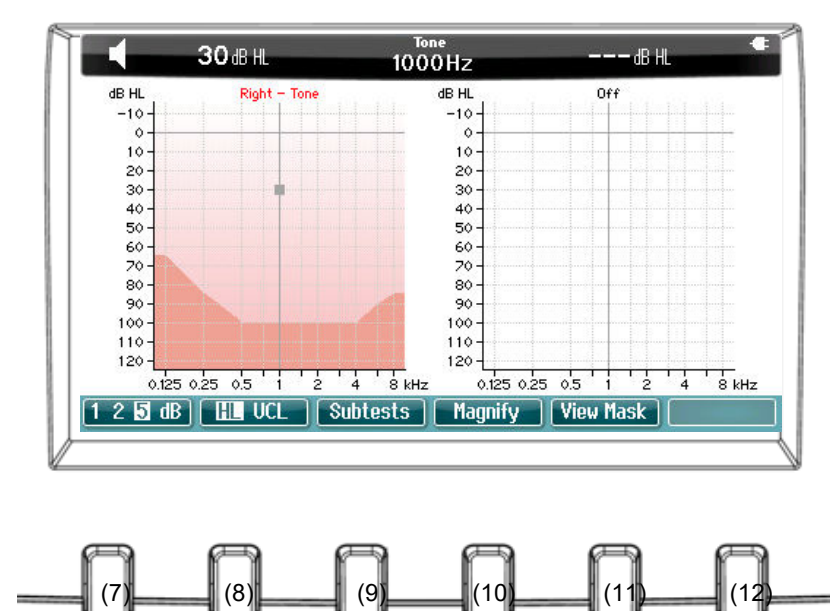

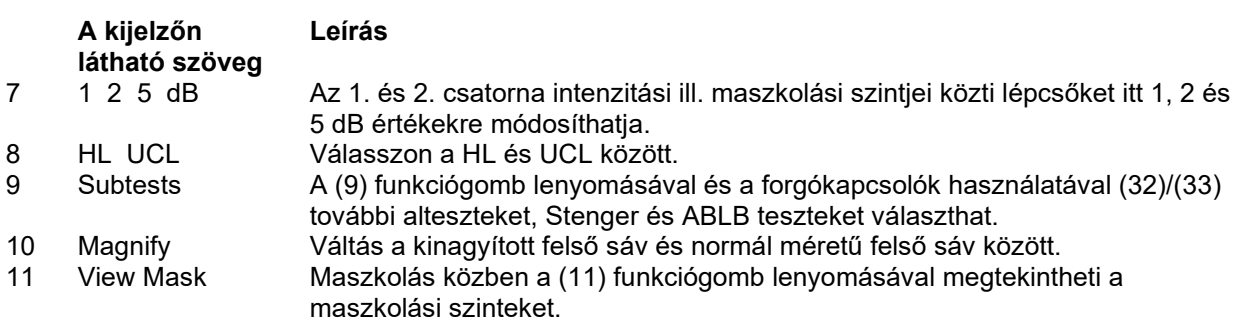

# whenhall

### <span id="page-14-0"></span>**3.6 Stenger teszt**

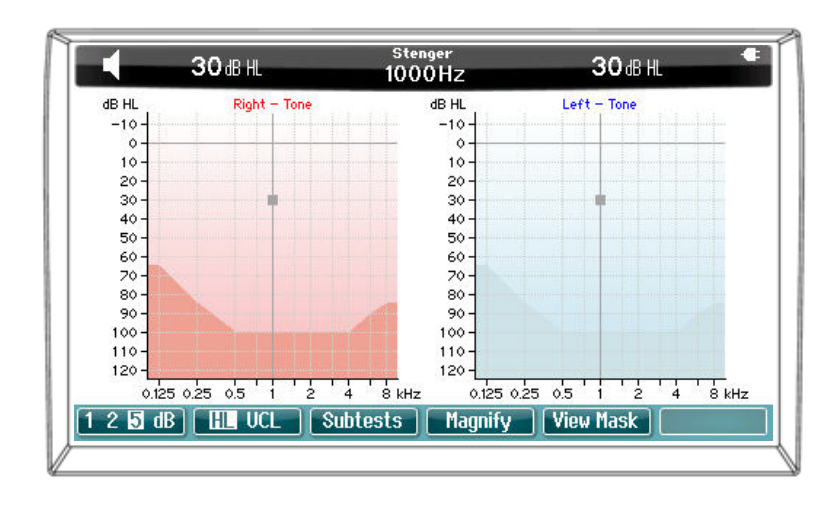

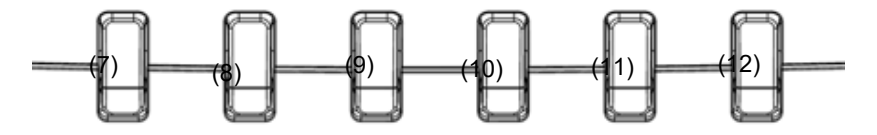

A (7), (8), (9), (10) funkciógombok leírásait lásd a fenti Tisztahang teszt részben.

### <span id="page-14-1"></span>**3.7 ABLB teszt**

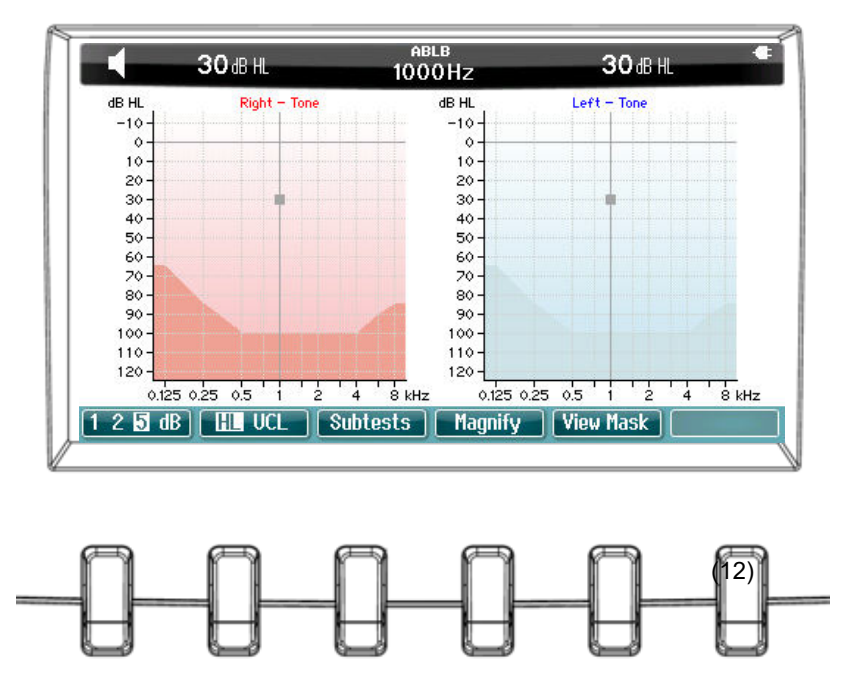

A (7), (8), (9), (10) funkciógombok leírásait lásd a fenti Tisztahang teszt részben.

# whenhall

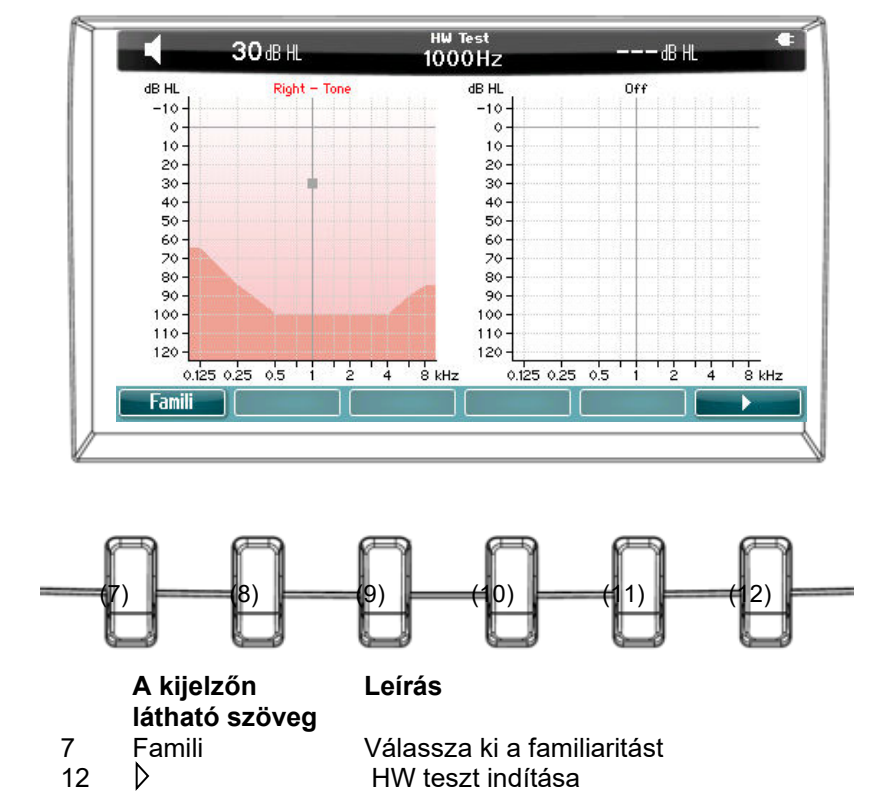

### <span id="page-15-0"></span>**3.8 Hughson-Westlake teszt**

#### <span id="page-15-1"></span>**3.8.1 Hughson-Westlake beállítás**

#### **Hughson-Westlake küszöbmódszer**

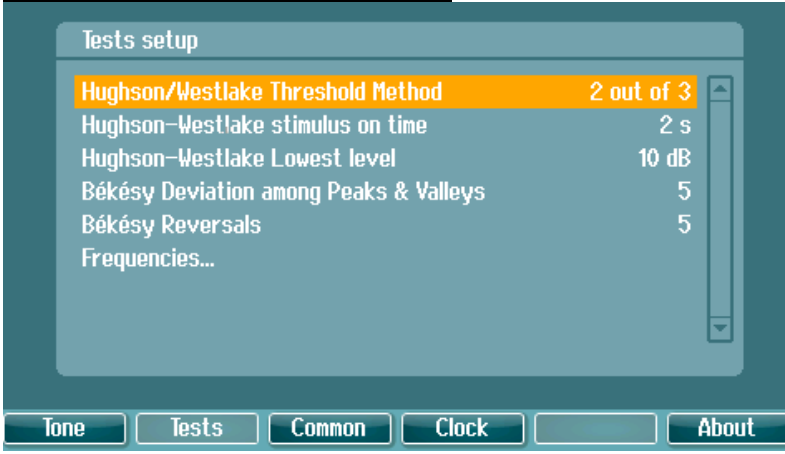

Váltás a "3-ból 2 helyes válasz" és a 5-ből 3 helyes válasz" között. A következő frekvenciára való továbblépés előtt alkalmazott feltételek.

#### **Hughson-Westlake időbeni vizsgálójel**

| Hughson/Westlake Threshold Method      | 3 out of 5      |
|----------------------------------------|-----------------|
| Hughson-Westlake stimulus on time      | 2 <sub>s</sub>  |
| Hughson-Westlake Lowest level          | $10 \text{ dB}$ |
| Békésy Deviation among Peaks & Valleys | 5               |
| Békésy Reversals                       | 5               |
| Frequencies                            |                 |
|                                        |                 |
|                                        |                 |
|                                        |                 |

Az időbeni vizsgálójelet állítsa be 1 vagy 2 másodpercre.

#### **Hughson-Westlake legalacsonyabb szint**

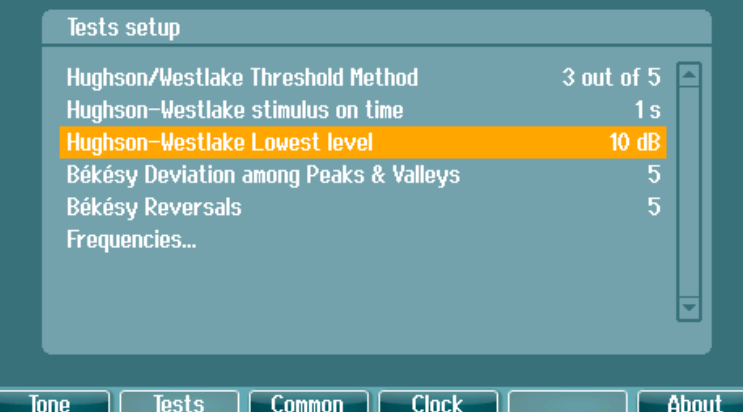

Állítsa be az alsó határértéket a következő frekvenciára való továbblépés meghatározására. Az alsó határérték -10 és 20 dB között állítható be.

### <span id="page-16-0"></span>**3.9 Beállítások**

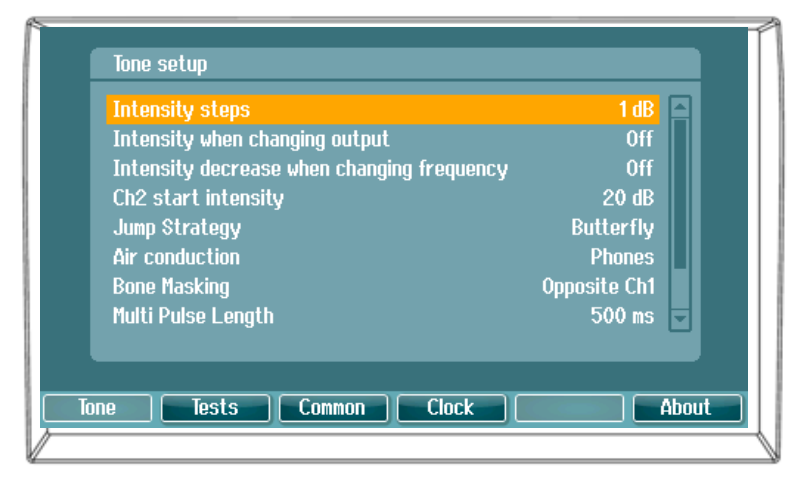

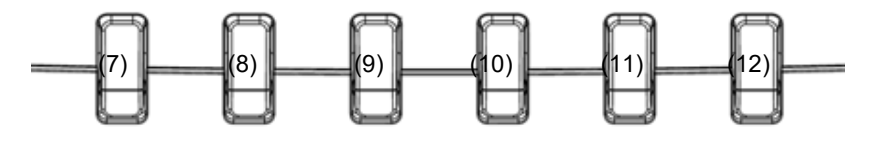

# wommon

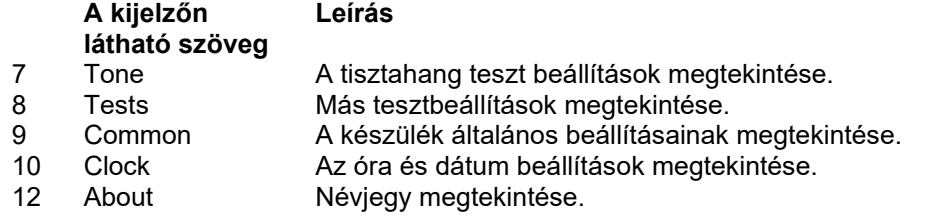

# whenhand

### <span id="page-18-0"></span>**3.10 Vizsgálati eredmények és páciens adatok**

### <span id="page-18-1"></span>**3.10.1 Vizsgálati eredmények elmentése (Save Session)**

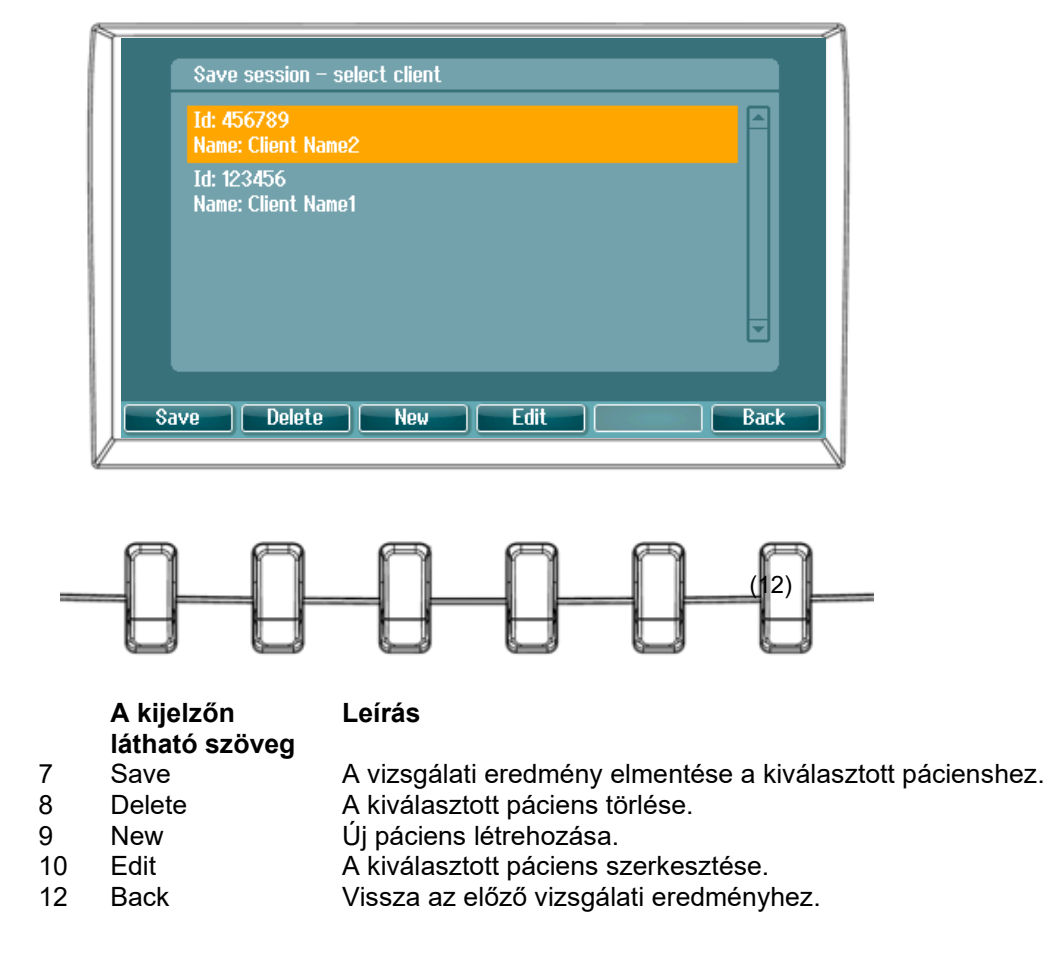

### <span id="page-19-0"></span>**3.10.2 Páciens megtekintése (View Client)**

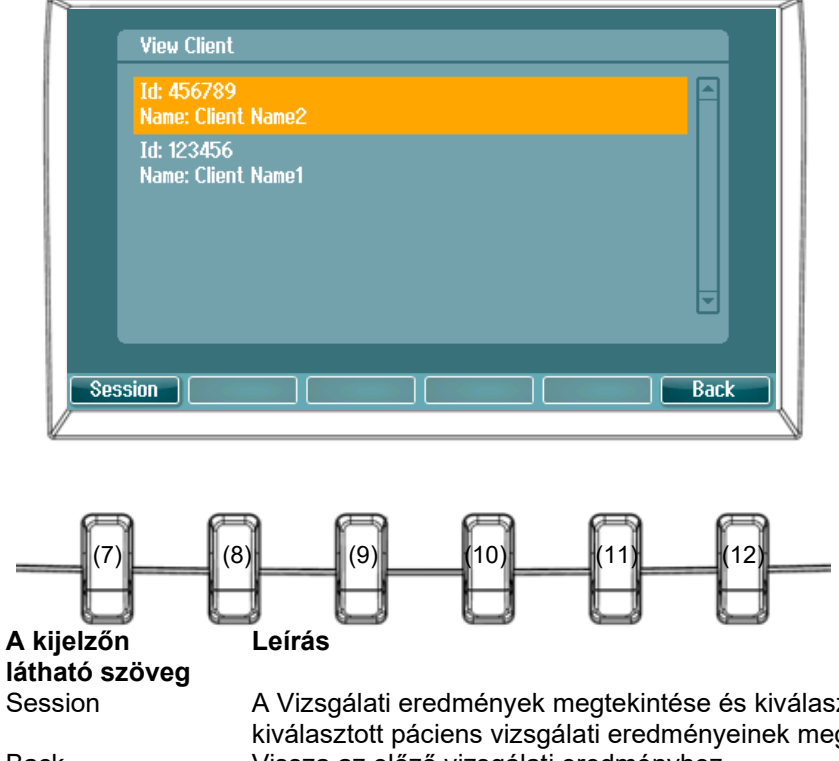

A Vizsgálati eredmények megtekintése és kiválasztása menü megnyitása, a kiválasztott páciens vizsgálati eredményeinek megtekintése vagy törlése. Back Vissza az előző vizsgálati eredményhez.

# <span id="page-20-0"></span>4 Tisztítás és karbantartás

### <span id="page-20-1"></span>**4.1 Általános karbantartás**

A használatban lévő készülékeken ajánlott hetente rendszeres ellenőrzést végezni. Az alábbi 1-9 pontban leírt ellenőrzést a berendezésen minden használati nap végén el kell végezni.

A rendszeres ellenőrzés célja a készülék megfelelő működésének, a kalibrálás változásainak, illetve a vezetők és csatlakozások hibátlan állapotának ellenőrzése a pontos teszteredmények biztosítása érdekében. Az ellenőrzést az audiométeren a szokásos használati beállításban kell végezni. A napi teellenőrzések legfontosabb elemei a szubjektív tesztek, amelyeket csak egy kifogástalan, lehetőleg bizonyítottan jó hallással rendelkező operátor végezheti. Ha az ellenőrzéshez fülkét vagy tesztszobát használ, a berendezést a használati beállításokkal kell ellenőrizni; az eljárás elvégzéséhez előfordulhat, hogy segítőre lesz szüksége. Az ellenőrzés kiterjed az audiométer és a fülkében található készülékek csatlakozásaira, a csatlakozó vezetékekre, aljzatokra és vezetékszakadás vagy hibás csatlakozás szempontjából az elosztódoboz bemeneteit is ellenőrizni kell. A tesztek során a környezeti zaj ne legyen jelentősen eltérő attól, mint amikor a készülékkel vizsgálatot végez.

- 1) Tisztítsa meg és ellenőrizze az audiométert és az összes tartozékát.<br>2) Ellenőrizze, hogy nincs-e túlzott kopás vagy sérülés a fülpárnákon, a
- 2) Ellenőrizze, hogy nincs-e túlzott kopás vagy sérülés a fülpárnákon, aljzatokon, tápkábelen és tartozék vezetékeken. A sérült vagy erősen kopott részeket ki kell cserélni.
- 3) Kapcsolja be a készüléket és várja ki az ajánlott bemelegedési időt. Végezze el az előírt beállítás módosításokat. Az akkumulátorral működtetett készüléken ellenőrizze az akkumulátor állapotát a gyártó által megadott módon. Ha nincs bemelegedési idő, várjon 5 percet az áramkörök stabilizálódásáig.
- 4) Ellenőrizze, hogy a fülhallgató és csontvibrátor sorozatszámai megfelelnek-e audiométerrel való használatra.
- 5) Ellenőrizze az audiométer megközelítő pontosságát lég- és csontvezetéssel egy egyszerű audiogram vizsgálat elvégzésével egy bizonyítottan jó hallással rendelkező tesztpáciensen; ellenőrizze az eltéréseket.
- 6) Ellenőrizze magas szinten (légvezetéses tesztnél például 60 dB, csontvezetésnél 40 dB) az összes megfelelő funkciót (mindkét fülhallgatón), az összes használt frekvenciát; ellenőrizze a megfelelő működést, a torzítás és kattogás hiányát.
- 7) Ellenőrizze az összes fülhallgatót (beleértve a maszkolási hangforrást) és a csontvezetőt, hogy nincs-e torzítás vagy kábelszakadás, ellenőrizze a kábelszakadást az aljzatokon és vezetékeken.
- 8) Ellenőrizze, hogy az összes kapcsológomb a helyén van és a kijelzők helyesen működnek.
- 9) Ellenőrizze a hanggeneráló rendszer helyes működését.
- 10) Ellenőrizze alacsony szinten az esetleges háttérzajokat, zúgást (a másik csatornán bevezetett inger esetében fellépő törést) vagy a hang bármely változásait a maszkolás elindításakor.
- 11) Ellenőrizze, hogy a hangnyomásszint kapcsolók nem csökkentik a jelet a teljes tartományon és, hogy a hang lejátszásakor működésbe léptetett hangnyomásszint kapcsolóknál nincs elektromos vagy mechanikus zaj.
- 12) Ellenőrizze, hogy a szabályozók csendben működnek, és a páciensnek adott jelben nem hallható semmiféle, az audiométerből származó zaj.
- 13) Ellenőrizze a beszédhang csatorna működését, és szükség esetén alkalmazza a tisztahang funkciónál használt eljárásokat.
- 14) Ellenőrizze a fülhallgató és a csontvezető fejpánt feszességét. Ellenőrizze, hogy a forgócsuklók szabadon mozognak túlzott lazaság nélkül.
- 15) A zajvédő fültokokon ellenőrizze a fejpántok és forgócsuklók állapotát.

A készüléket több éves megbízható használatra tervezték, a hangforrások lehetséges változásai miatt azonban évenkénti kalibrálás ajánlott.

Az újra kalibrálás abban az esetben is ajánlott, ha a készülék valamely részét rendkívüli hatás éri (pl. egy fülhallgatót vagy csontvezetőt kemény felületre ejtenek).

A kalibrációs eljárás a szerviz útmutatóban található. Kérje az útmutatót a forgalmazótól.

## winner

#### **NOTICE**

A fej- és fülhallgatókkal, csontvibrátorokkal fokozott óvatossággal bánjon, mert a legkisebb ütődés is a kalibrálás megváltozását okozhatja.

### <span id="page-21-0"></span>**4.2 Az Interacoustics termékek tisztítása**

Ha a berendezés felülete vagy alkatrészei szennyezettek, tisztítsa meg enyhe tisztítószeres vízzel megnedvesített puha kendővel. A szerves oldószerek és aromás olajok használata tilos. A berendezés tisztítása előtt húzza ki az USB-kábelt. Ügyeljen, hogy folyadék ne folyhasson be a berendezés belsejébe vagy tartozékaiba.

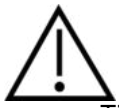

- $\overline{\sf T}$ isztítás előtt mindig kapcsolia ki, és válassza le a tápellátást
- Tisztítószerrel enyhén megnedvesített puha kendővel tisztítson meg minden elérhető felületet
- Vigyázzon, hogy ne kerüljön folyadék a fülhallgatók fém részeibe
- A készüléket és annak tartozékait ne autoklávozza, ne sterilizálja és ne merítse folyadékba
- A készülék vagy a tartozékok tisztításához ne használjon kemény vagy hegyes tárgyakat
- A folyadékokkal érintkező részeket ne hagyja megszáradni tisztítás előtt
- A gumi vagy hab fülillesztékek egyszer használatos alkatrészek

#### **Javasolt tisztító- és fertőtlenítőszerek:**

• Meleg víz enyhe, nem súroló hatású tisztítószerrel (szappan)

#### **Eljárás:**

- A készülék tisztításához törölje át a külső burkolatot tisztítószerrel enyhén megnedvesített mikroszálas kendővel
- Tisztítsa meg a fülpárnákat, a páciens válaszadó kapcsolót és más részeket tisztítószerrel enyhén megnedvesített mikroszálas kendővel.
- Vigyázzon, hogy ne kerülhessen nedvesség a fülhallgatók és hasonló alkatrészek hangszórójába

#### <span id="page-21-1"></span>**4.3 Javítás**

Az Interacoustics kizárólag abban az esetben vonható felelősségre a CE-jelölés érvényességéért, valamint a biztonság, megbízhatóság és teljesítmény módosulásáért, ha:

- 1. a berendezés működtetését, bővítését, újbóli beállítását, módosítását és javítását erre jogosult személyek végzik,
- 2. az 1-éves szervizintervallumot betartják,
- 3. a helyiség, melyben a berendezést használják, elektromos berendezések szempontjából megfelel az előírásoknak,
- 4. és, ha a berendezést kizárólag jogosult személyek működtetik, az Interacoustics által rendelkezésre bocsátott dokumentációnak megfelelően.

A vásárló a helyi forgalmazóhoz forduljon a szerviz/javítási lehetőségek, köztük a helyszíni szerviz/javítás megállapítására. Fontos, hogy a vásárló (a helyi forgalmazó útján) minden alkalommal töltse ki a **VISSZÁRU JEGYZŐKÖNYVET**, amikor a komponenst/terméket szerviz/javítás céljából elküldik az Interacoustics részére.

# winner

### <span id="page-22-0"></span>**4.4 Garancia**

Az INTERACOUSTICS szavatolja, hogy:

- Az AD226 normál használat és a termék Interacoustics által az ügyfélnek való elküldésétől számított 12 hónapos szervizelési időtartam betartása esetén mentes minden, az alapanyagokból vagy a megmunkálásból eredő hibától.
- A tartozékok normál használat és az Interacoustics általi szállítástól számított 90 napos szervizelési időtartam betartása esetén mentesek minden, az alapanyagokból vagy a megmunkálásból eredő hibától

Ha a vonatkozó jótállási időszak alatt bármely termék javításra szorul, a javítás elvégzéséhez megfelelő egység meghatározásához a vásárlónak először a helyi Interacoustics szervizközponthoz kell fordulnia. A jelen jótállás hatálya alá tartozó javítást vagy cserét az Interacoustics költségén végzik. A javítást igénylő terméket a vásárlónak a meghibásodást követően rövid időn belül, megfelelő csomagolásban, a saját költségén kell elküldenie. A vásárló által küldött visszáru elvesztéséért vagy sérüléséért az Interacoustics nem vállal felelősséget.

Az Interacoustics nem vállal semmiféle felelősséget az Interacoustics termék vásárlásából vagy használatából eredő közvetett, közvetlen vagy következményes károkért.

Ez a felelősség kizárólag az első vásárlót terheli. Jelen jótállás kizárólag a termék első vásárlójára és tulajdonosára vonatkozik. Továbbá, a jelen jótállás nem érvényes, és az Interacoustics sem vállal felelősséget olyan Interacoustics termékek vásárlásából vagy használatából eredő veszteségek esetén, amelyek:

- javítását nem az Interacoustics kinevezett szervizképviselője végezte;
- olyan módon lettek módosítva, amely az Interacoustics szerint hatással van annak stabilitására vagy megbízhatóságára;
- használata nem a rendeltetésének megfelelően vagy gondatlanul történt, amelyeket baleset ért, vagy amelynek sorozat- vagy kötegszámát módosították, olvashatatlanná tették vagy eltávolították; valamint
- karbantartása nem megfelelő, vagy használata nem az Interacoustics által kiadott útmutatónak megfelelően történt.

Ez a jótállás felülír minden más, kifejezett vagy hallgatólagos jótállást, valamint az Interacoustics minden egyéb kötelezettségét és felelősségét, továbbá az Interacoustics nem ad vagy biztosít, közvetlen vagy közvetett módon jogot semmilyen képviselőnek vagy más személynek, hogy az Interacoustics nevében az Interacoustics termékeinek értékesítésével kapcsolatban bármely egyéb felelősséget feltételezzen.

AZ INTERACOUSTICS KIZÁR MINDEN MÁS, KIFEJEZETT VAGY HALLGATÓLAGOS JÓTÁLLÁST, BELEÉRTVE A TERMÉK PIACKÉPESSÉGÉT, VAGY MEGFELELŐSÉGÉT EGY ADOTT CÉLRA VAGY FELHASZNÁLÁSI TERÜLETRE.

# <span id="page-23-0"></span>5 Általános műszaki specifikációk

#### **AD226 műszaki specifikáció**

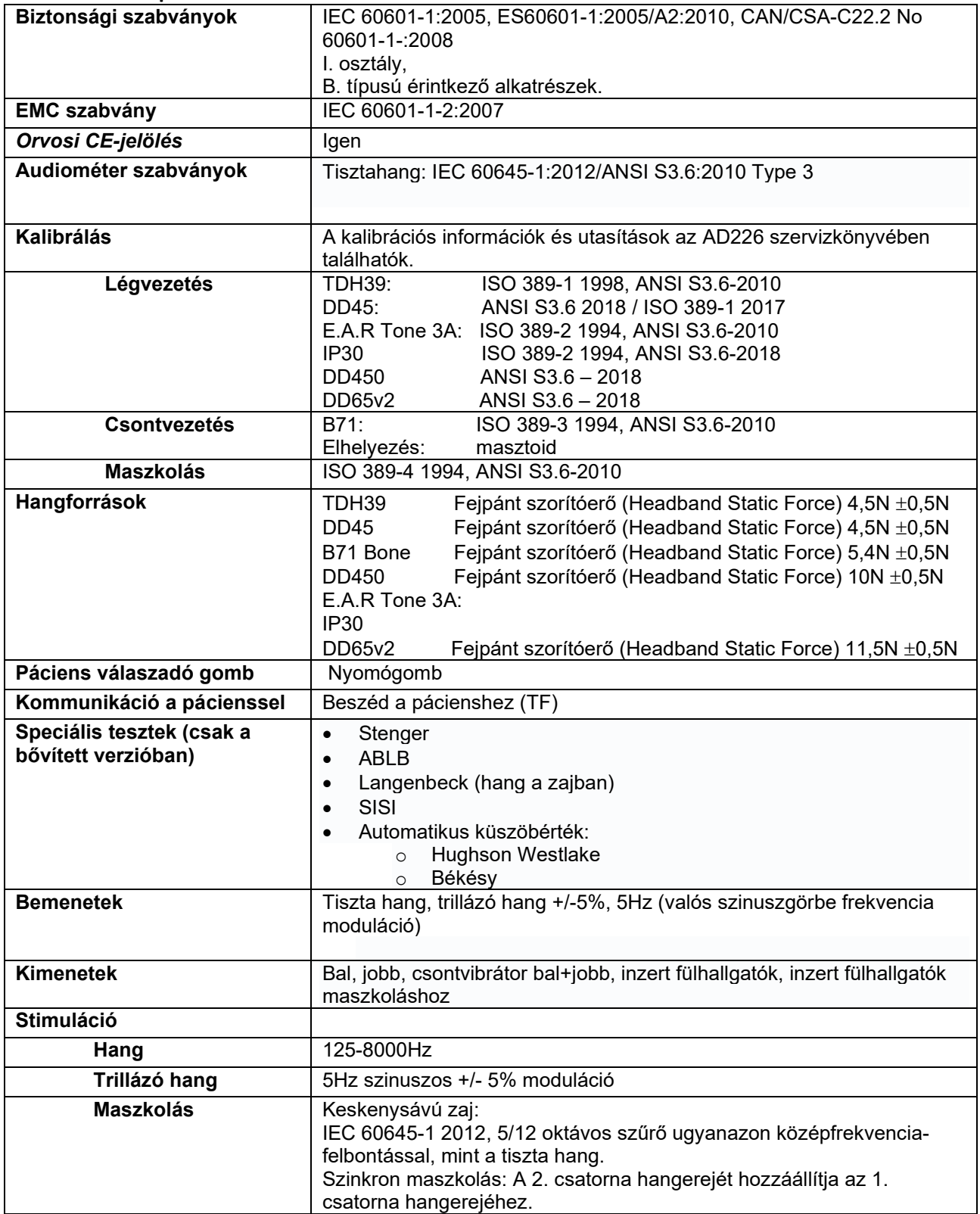

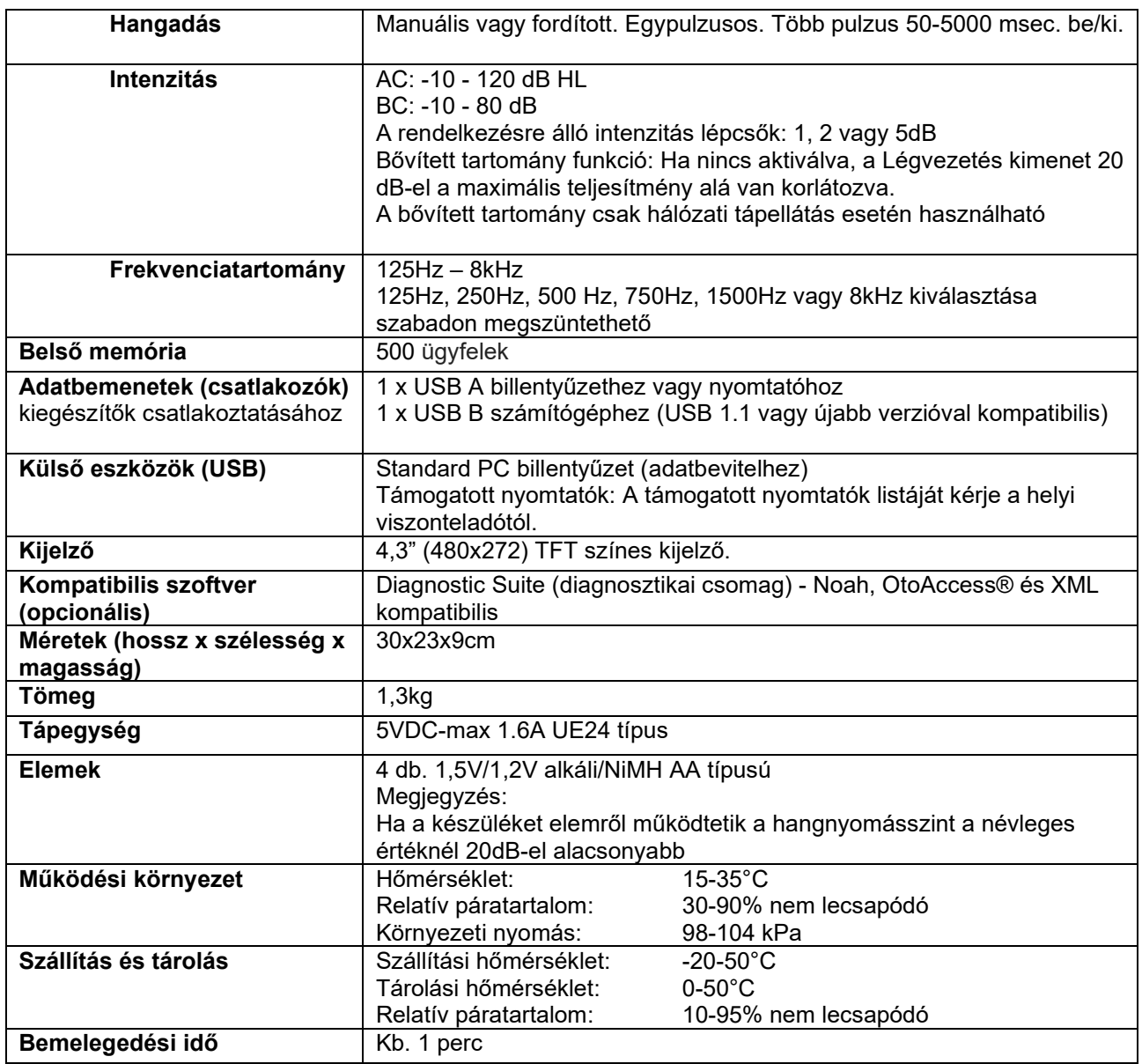

### <span id="page-24-0"></span>**5.1 Referencia-egyenérték küszöb a hangforrásokhoz**

Lásd az útmutatóhoz csatolt angol nyelvű függeléket.

### <span id="page-24-1"></span>**5.2 Csatlakozóérintkezők kiosztása**

Lásd az útmutatóhoz csatolt angol nyelvű függeléket.

### <span id="page-24-2"></span>**5.3 Elektromágneses kompatibilitás (EMC)**

Lásd az útmutatóhoz csatolt angol nyelvű függeléket.

### **5.1 Survey of Reference and max Hearing Level Tone Audiometer**

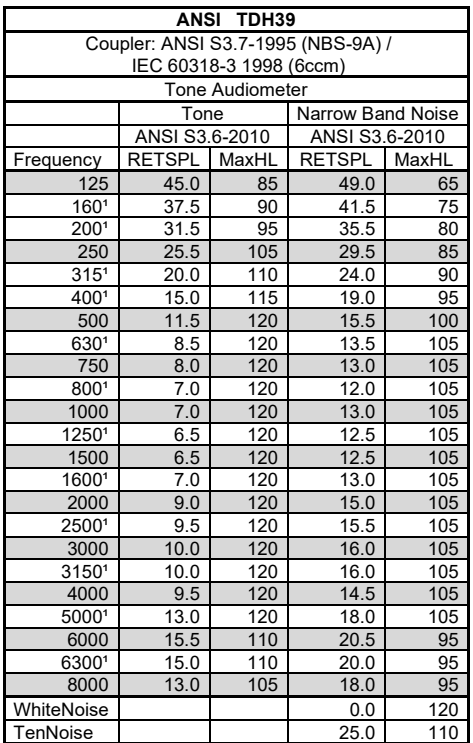

<sup>1</sup> The RETSPL is copy from ISO389-1 1998

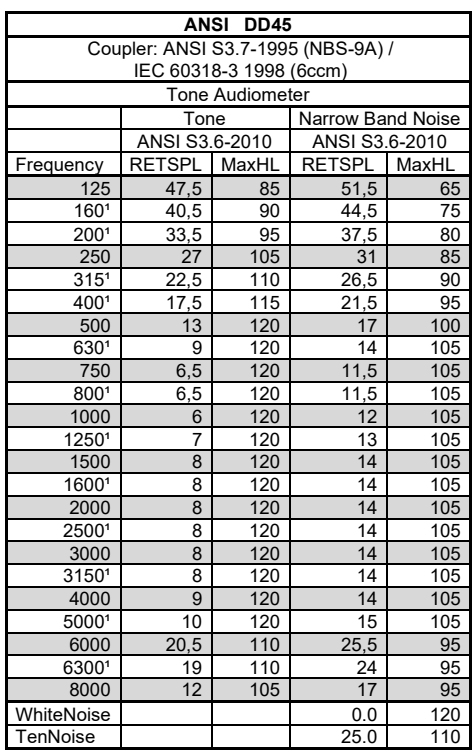

<sup>1</sup> The RETSPL is copy from ISO389-1 1998

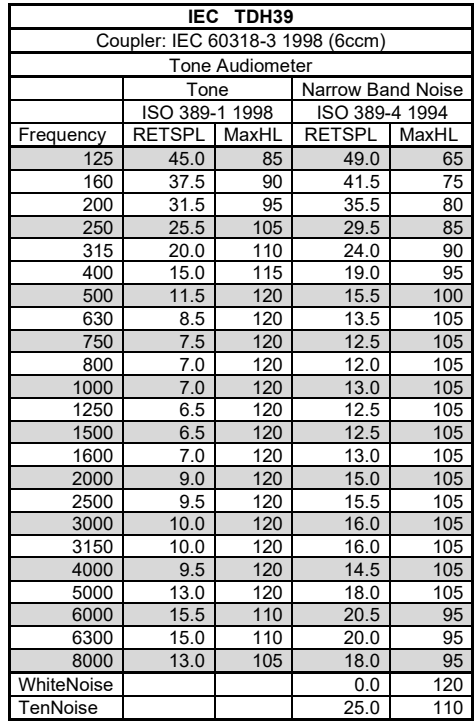

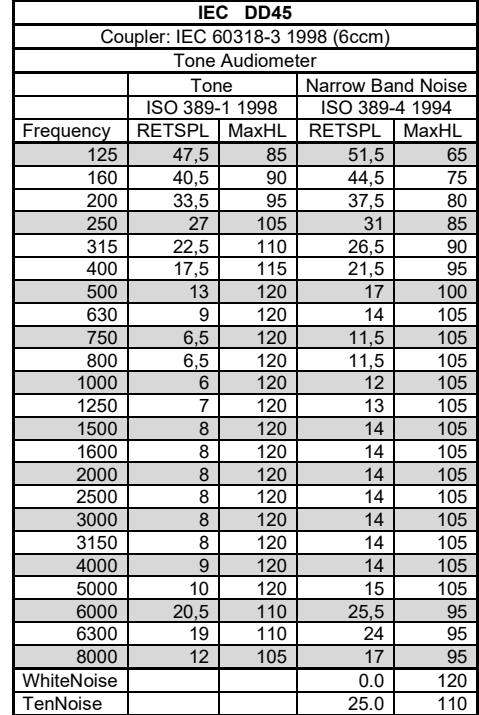

# whenhand

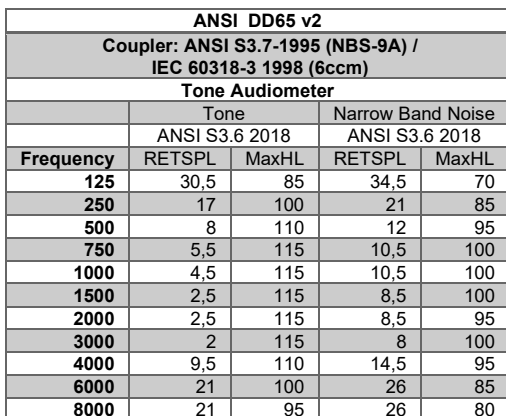

# womme

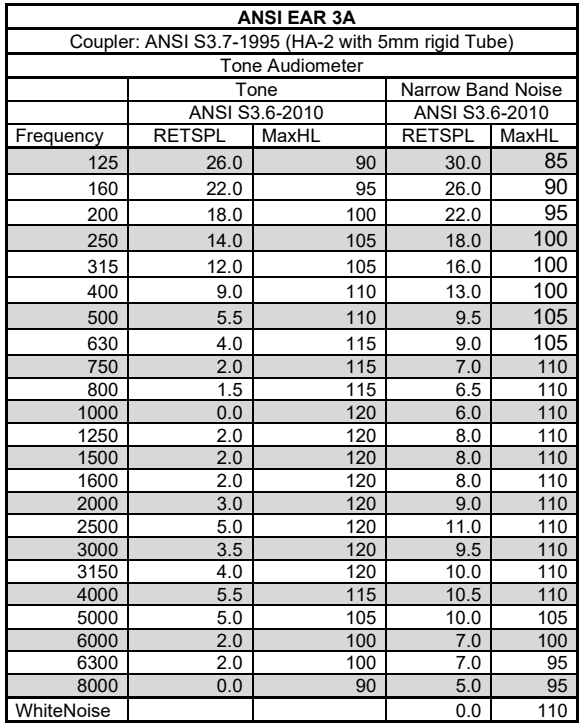

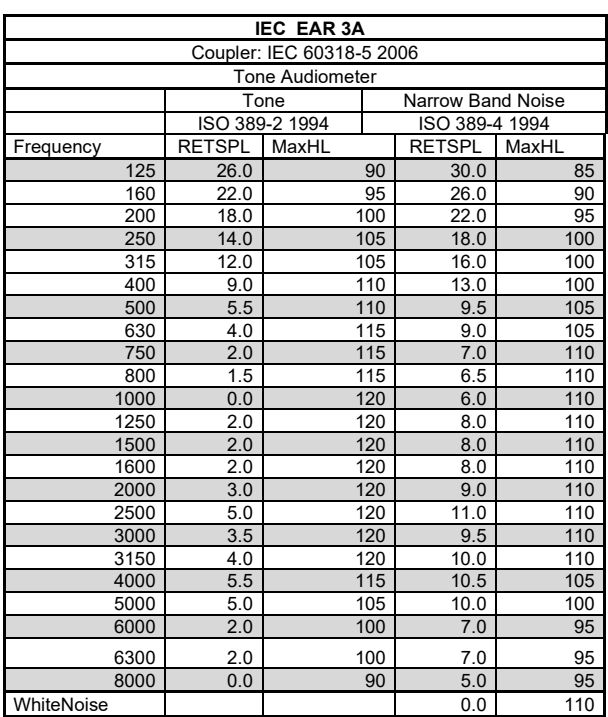

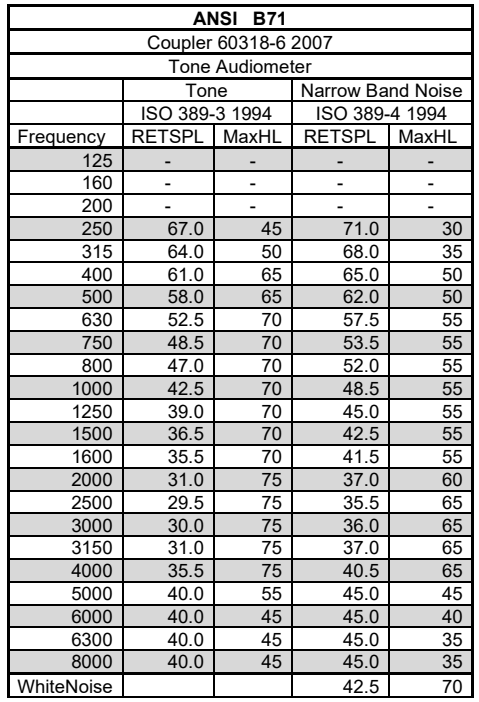

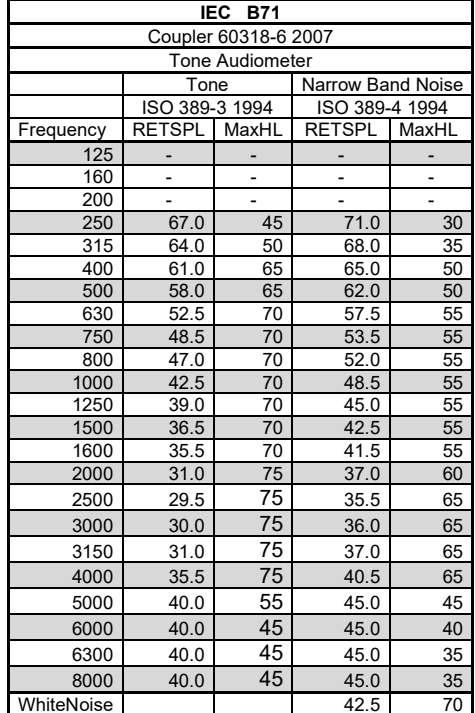

# whenhand

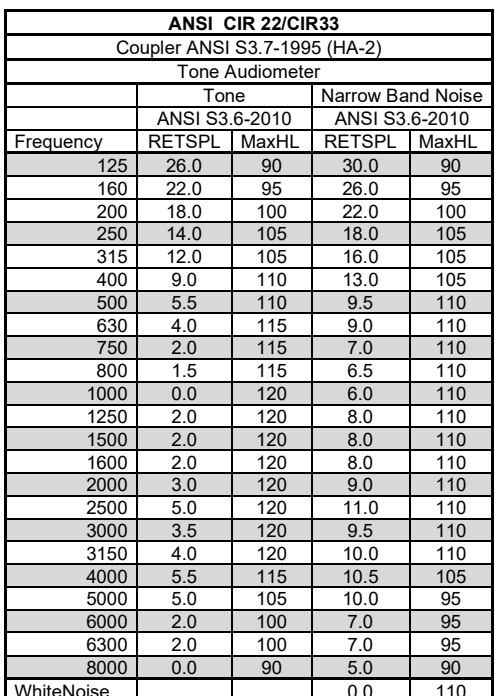

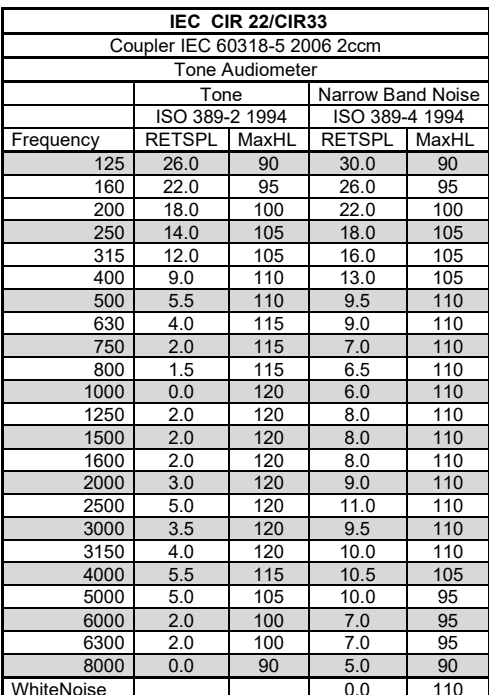

# womme

### **General properties for earphones**

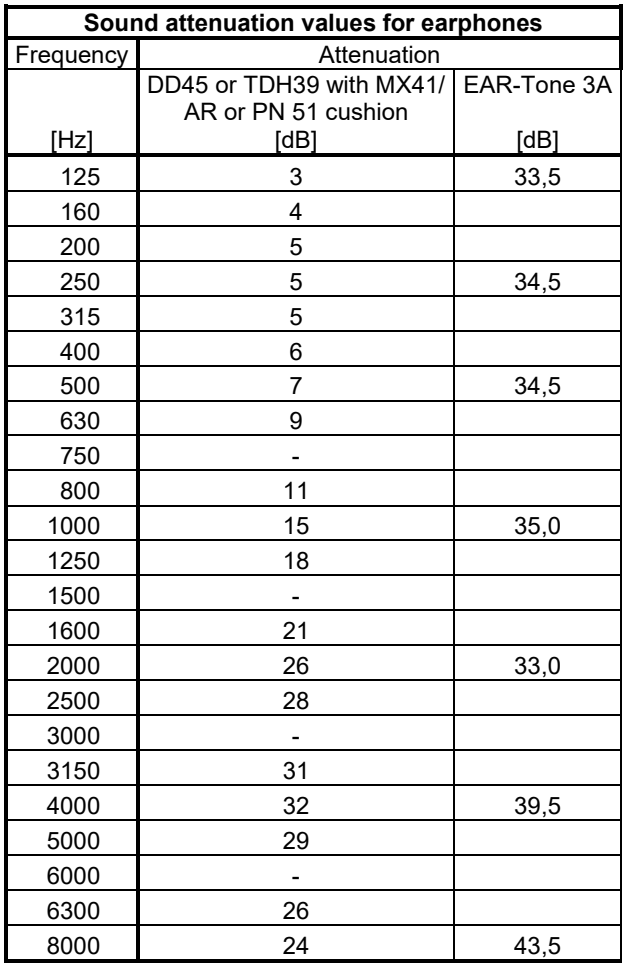

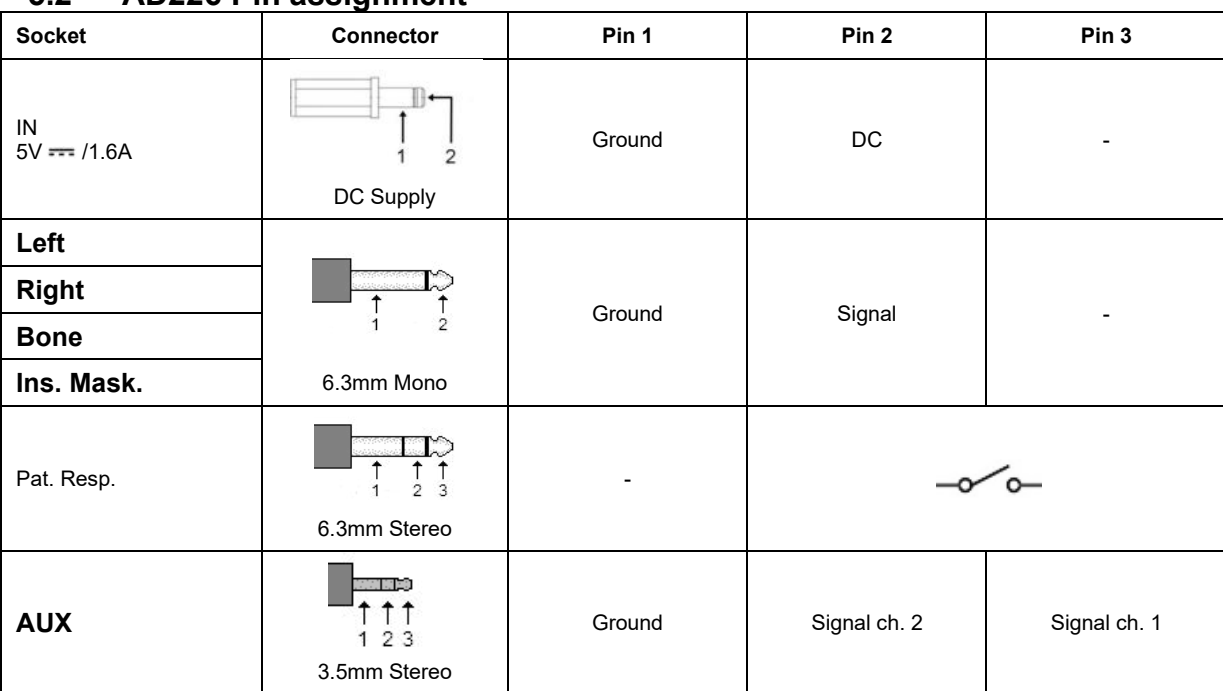

### **5.2 AD226 Pin assignment**

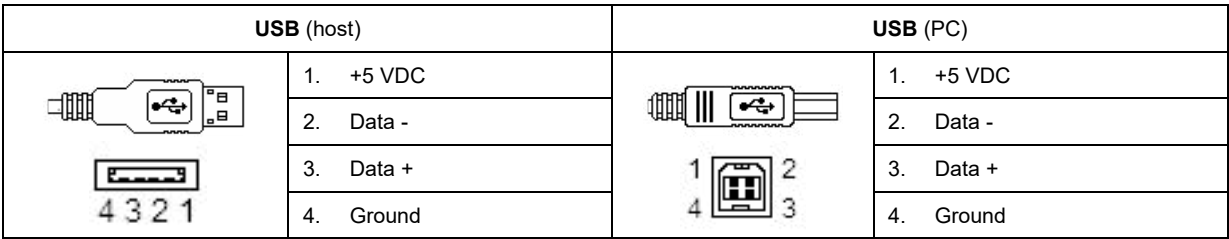

# whenhal

### **5.3 Electromagnetic Compatibility (EMC)**

- This instrument is suitable in hospital environments except for near active HF surgical equipment and RF shielded rooms of systems for magnetic resonance imaging, where the intensity of electromagnetic disturbance is high
- Use of this instrument adjacent to or stacked with other equipment should be avoided because it could result in improper operation. If such use is necessary, this instrument and the other equipment should be observed to verify that they are operating normally
- Use of accessories, transducers and cables other than those specified or provided by the manufacturer of this equipment could result in increased electromagnetic emissions or decreased electromagnetic immunity of this equipment and result in improper operation. The list of accessories, transducers and cables can be found in this appendix.
- Portable RF communications equipment (including peripherals such as antenna cables and external antennas) should be used no closer than 30 cm (12 inches) to any part of this instrument, including cables specified by the manufacturer. Otherwise, degradation of the performance of this equipment could result

NOTICE ESSENTIAL PERFORMANCE for this instrument is defined by the manufacturer as:

- This instrument does not have an ESSENTIAL PERFORMANCE Absence or loss of ESSENTIAL PERFORMANCE cannot lead to any unacceptable immediate risk
- Final diagnosis shall always be based on clinical knowledge There are no deviations from the collateral standard and allowances uses
- This instrument is in compliance with IEC60601-1-2:2014, emission class B group 1

NOTICE: There are no deviations from the collateral standard and allowances uses NOTICE: All necessary instruction for maintaining compliance with regard to EMC can be found in the general maintenance section in this instruction. No further steps required.

# whenhal

Portable and mobile RF communications equipment can affect the AD226. Install and operate the AD226 according to the EMC information presented in this chapter.

The AD226 has been tested for EMC emissions and immunity as a standalone instrument. Do not use the AD226 adjacent to or stacked with other electronic equipment. If adjacent or stacked use is necessary, the user should verify normal operation in the configuration.

The use of accessories, transducers, and cables other than those specified, with the exception of servicing parts sold by Interacoustics as replacement parts for internal components, may result in increased EMISSIONS or decreased IMMUNITY of the device.

Anyone connecting additional equipment is responsible for making sure the system complies with the IEC 60601-1-2 standard.

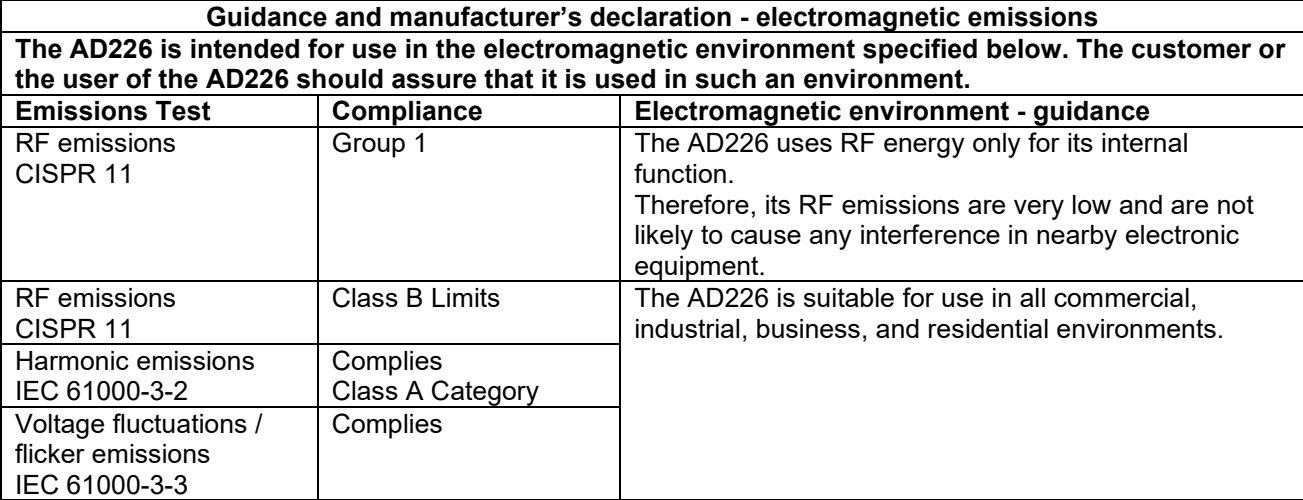

**Recommended separation distances between portable and mobile RF communications equipment and the AD226.**

The AD226 is intended for use in an electromagnetic environment in which radiated RF disturbances are controlled.

The customer or the user of the AD226 can help prevent electromagnetic interferences by maintaining a minimum distance between portable and mobile RF communications equipment (transmitters) and the AD226 as recommended below, according to the maximum output power of the communications equipment.

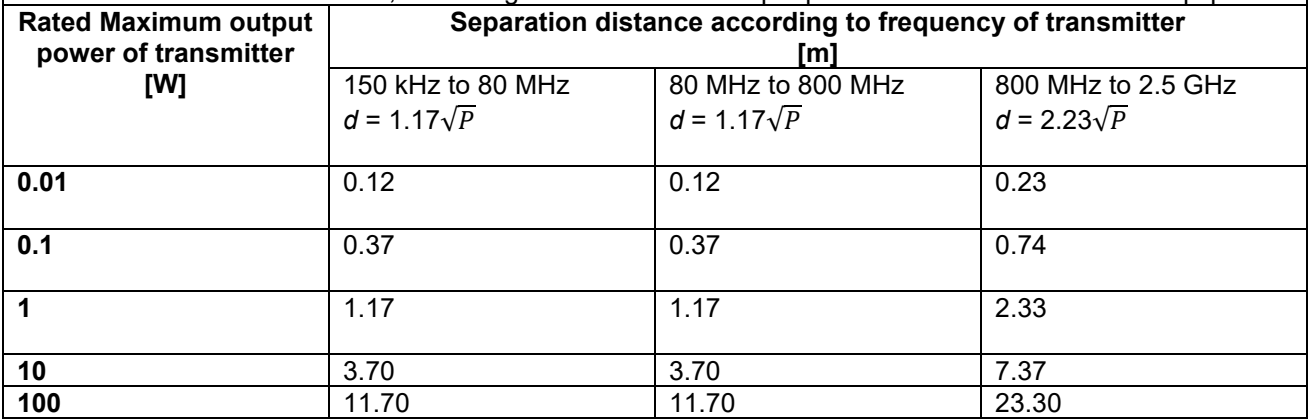

For transmitters rated at a maximum output power not listed above, the recommended separation distance *d* in meters (m) can be estimated using the equation applicable to the frequency of the transmitter, where *P*  is the maximum output power rating of the transmitter in watts (W) according to the transmitter manufacturer.

**Note 1** At 80 MHz and 800 MHZ, the higher frequency range applies.

**Note 2** These guidelines may not apply to all situations. Electromagnetic propagation is affected by absorption and reflection from structures, objects and people.

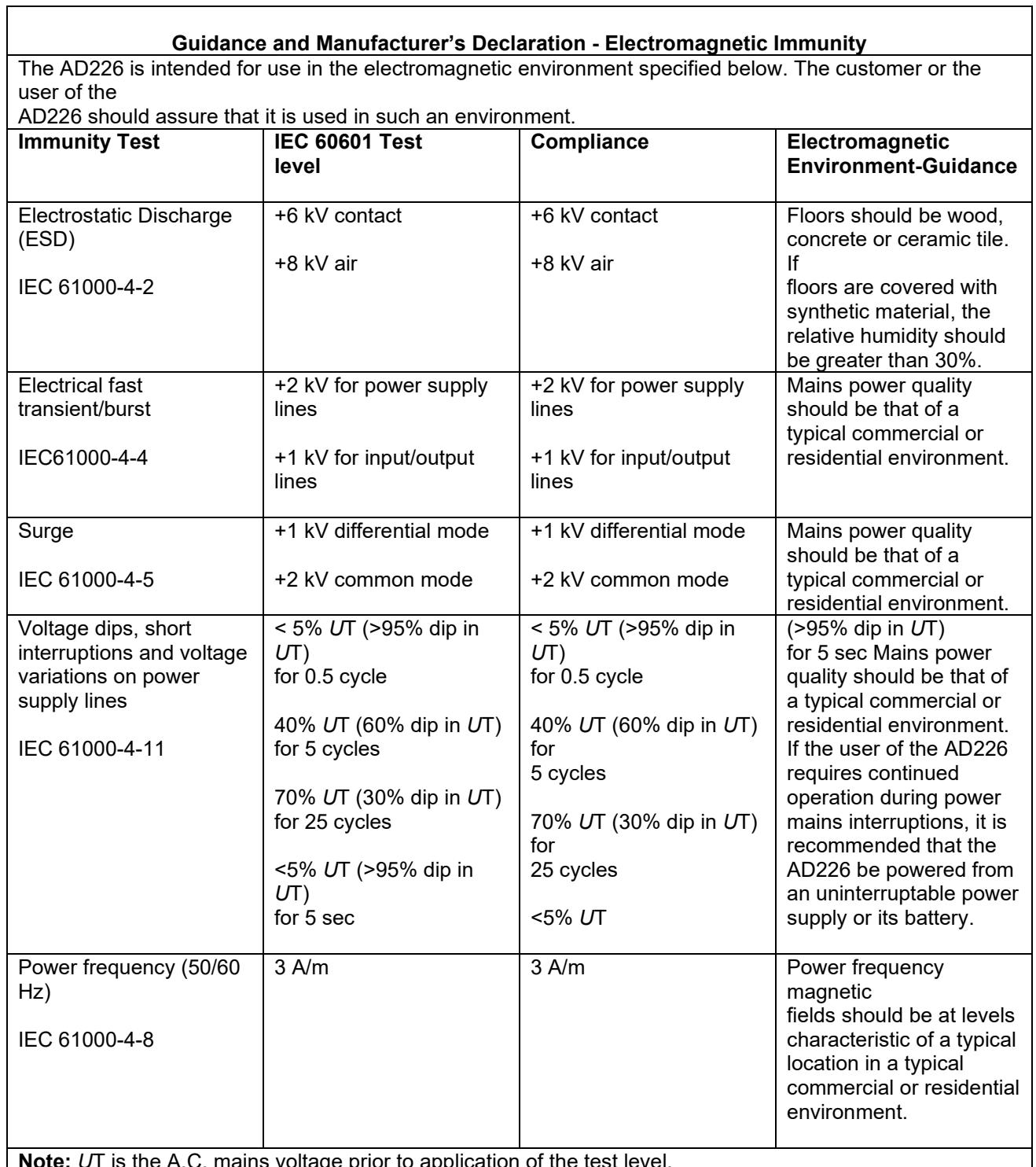

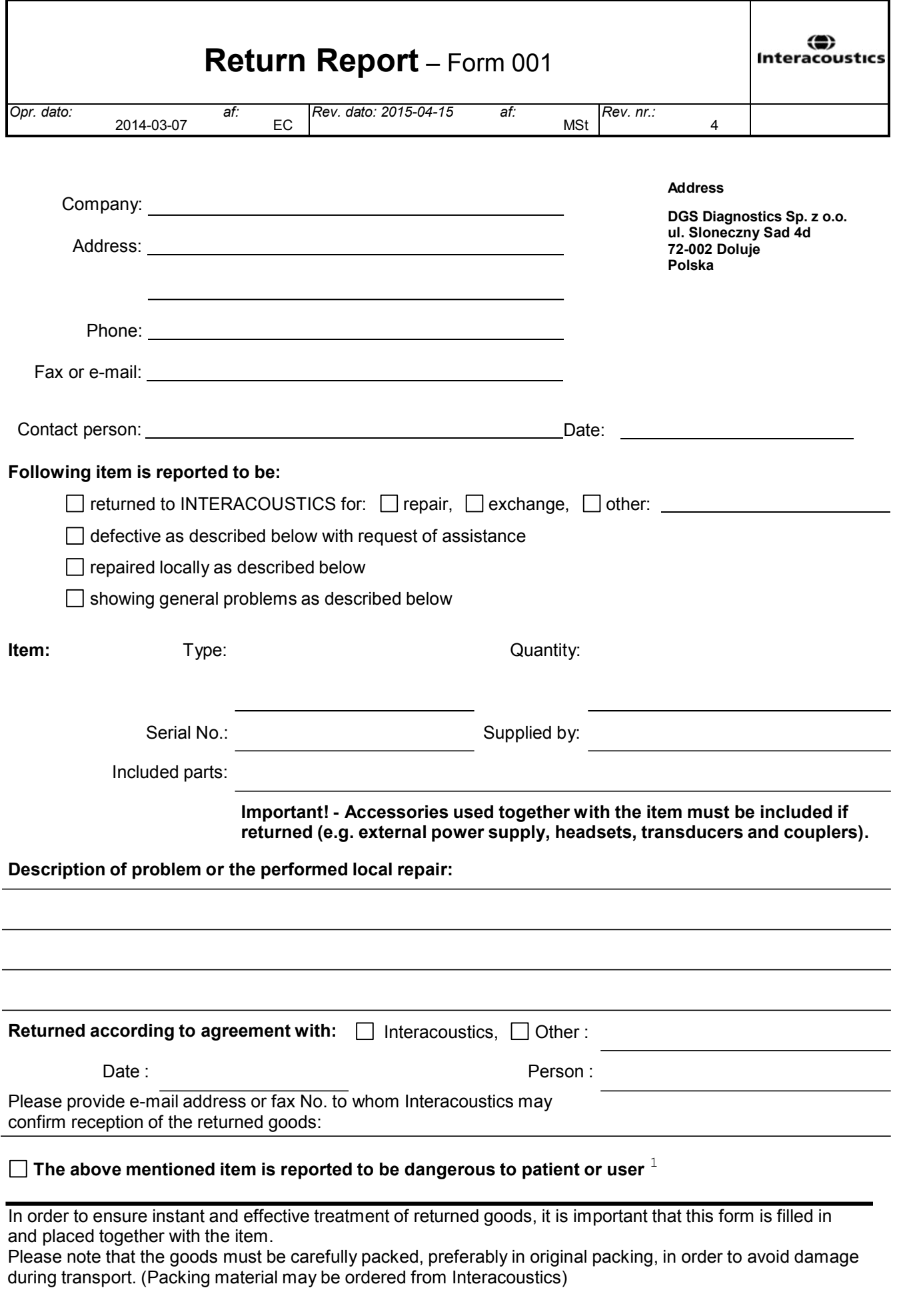

 $1$  EC Medical Device Directive rules require immediate report to be sent, if the device by malfunction deterioration of performance or characteristics and/or by inadequacy in labelling or instructions for use, has caused or could have caused death or serious deterioration of health to patient or user.Page 1 of 1